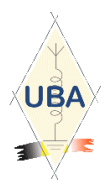

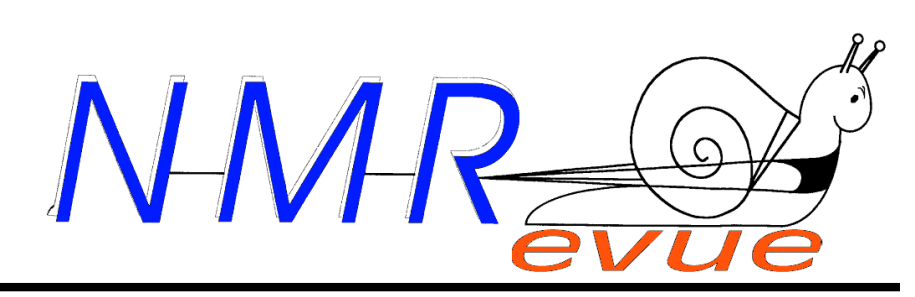

VOS RUBRIQUES HABITUELLES ET

- UN ''INFORMATIQUE INFORMATION'' SPÉCIAL **VISTA**
- DES MULTIPLES À L'INFINI
- FILTRE BF OU FILTRE À QUARTZ ?
- LE DÉCIBEL FACILE
- LES DIPLÔMES ET VICTOIRE DE ON6NR
- DES JEUX !
- A PROPOS DE L'ÉNIGME D'EINSTEIN THE ULTIMATE CW AUDIO FILTER ET CE MICRO-CASQUE POUR FT897

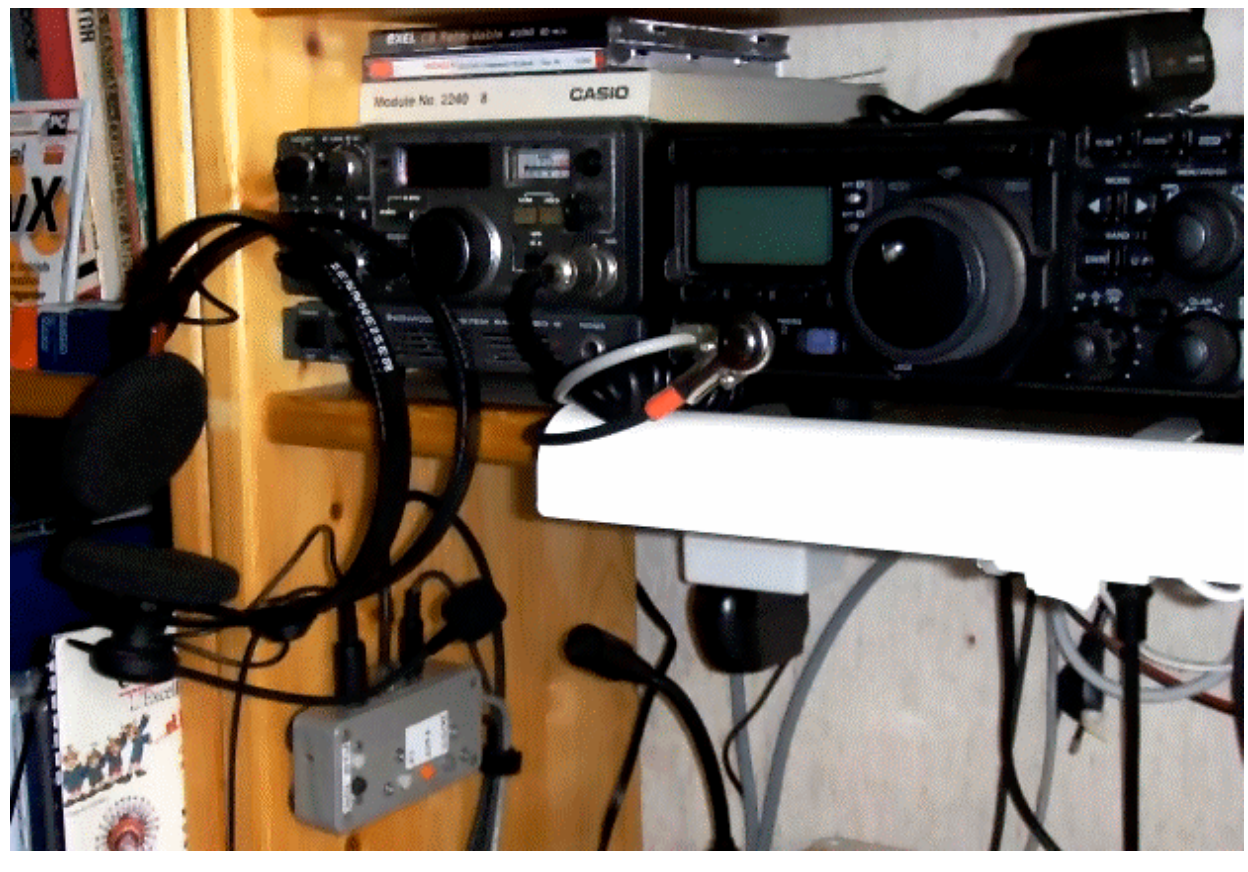

### TABLE DES MATIERES

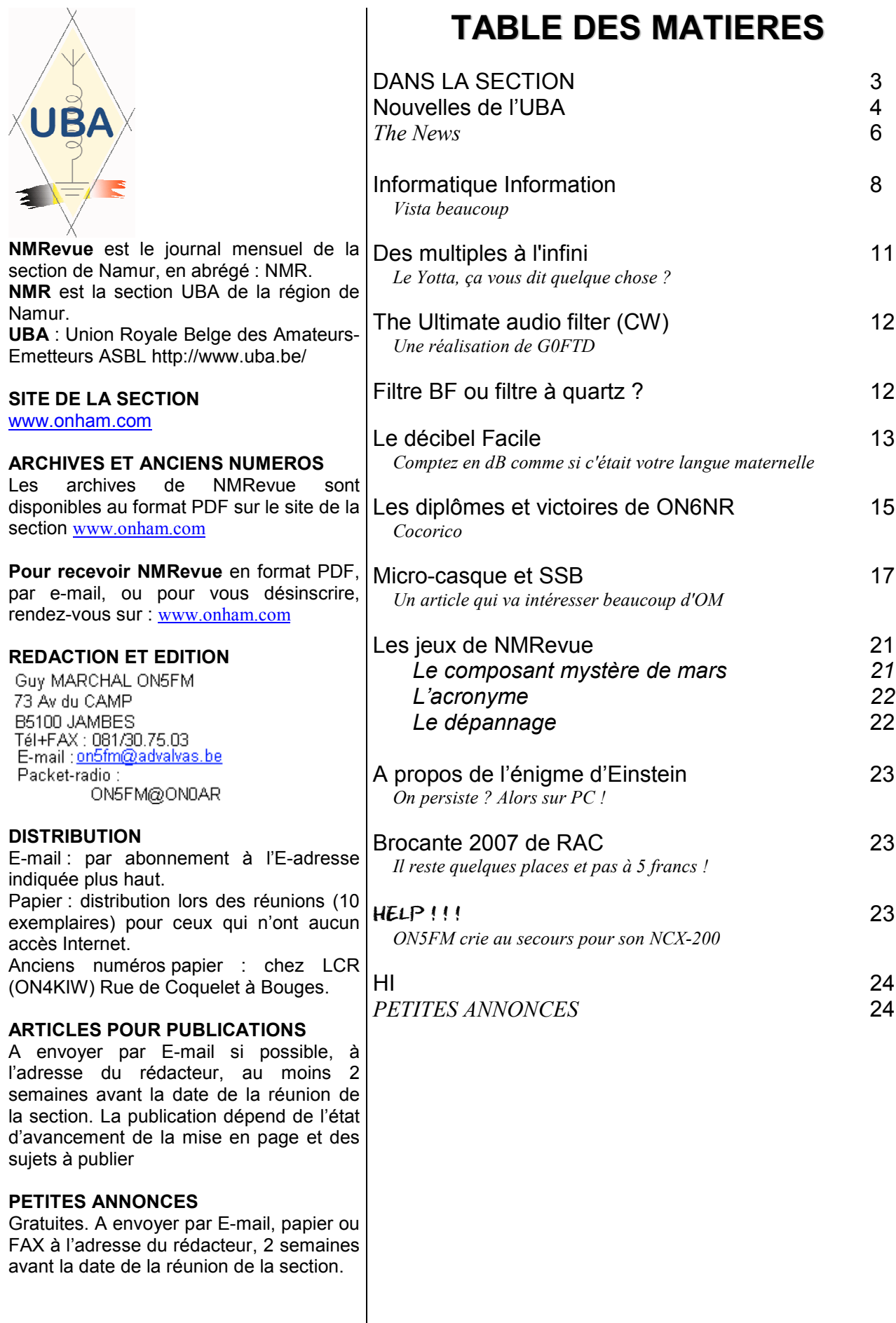

# DANS LA SECTION

#### La prochaine réunion

Elle aura lieu le samedi 07 avril 2007.

A l'ordre du jour : Les élections, lecture de la lettre de ON4RU adressée à la section, l'appel de ON4UN à notre section, divers.

#### ON4FD nous envoie une carte postale

Guy ON4FD est en voyage en Afrique du Sud. Il nous a envoyé la jolie et gentille carte postale cidessous. Dommage qu'il n'avait pas de TX, cela nous aurait permis un joli DX…

#### Quatre administrateurs à élire au lieu de trois

Nous venons d'être informés qu'il y aura quatre postes d'administrateurs à pourvoir au lieu de trois. Tous les candidats seront donc élus d'office pourvu qu'ils aient au moins une voix. C'est la première fois que le conseil d'administration ne sera pas complet.

#### Les nouvelles des ON3

TRES mauvaise nouvelle. Nous vous en parlions le mois passé : un de nos

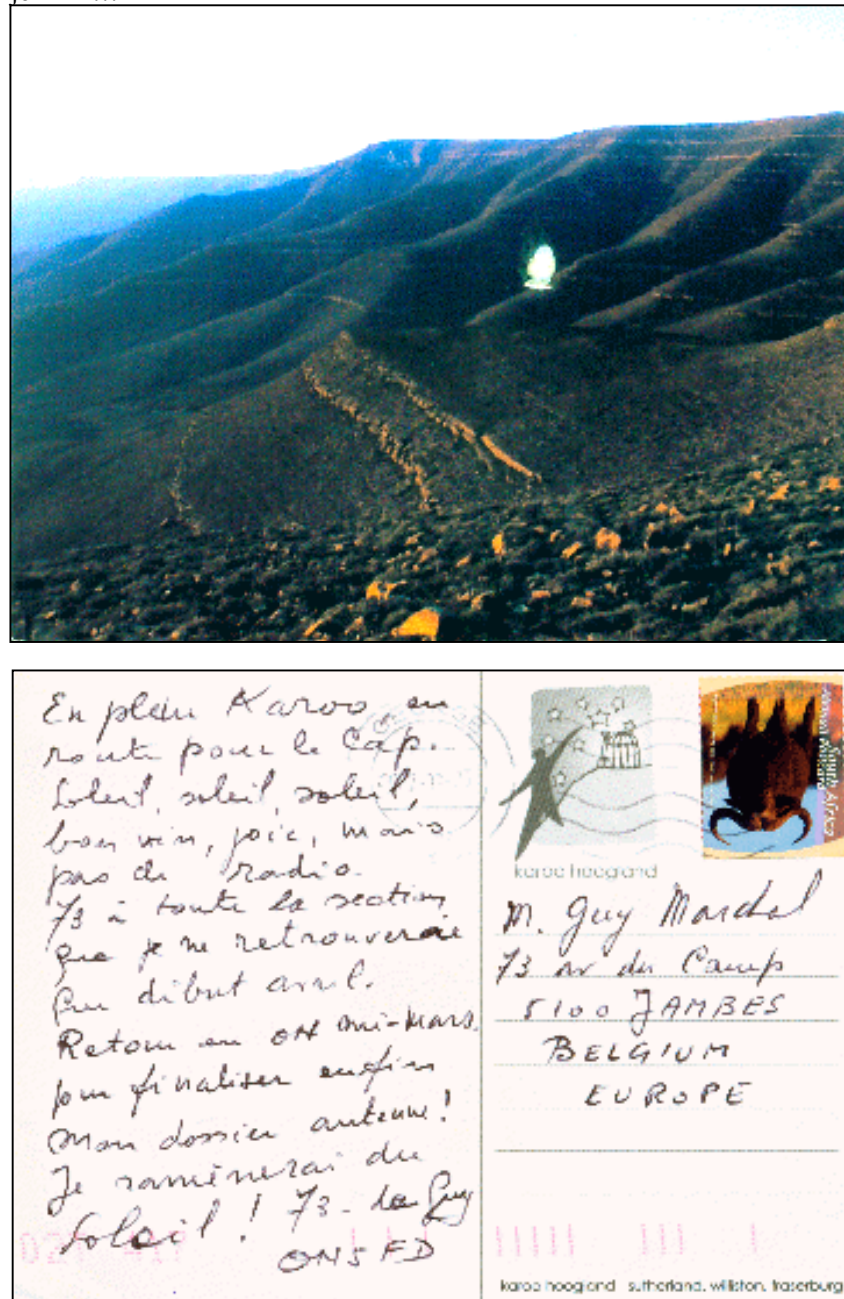

ON3 s'est «fait gauler » suite à une demande d'intervention de l'IBPT pour QRM télédistribution. Son matériel avait été confisqué.

Il a été convoqué à Bruxelles pour s'entendre signifier que son matériel avait été détruit (y compris son tout nouveau IC703) et en prime, il a écopé d'une suspension de licence de 1 an. Nous avons appris finalement que le canal police qui était en mémoire de son portable VHF était bien en usage. Le bouquet est que ce canal était celui de la police locale. Et en clair en plus !

Cela confirme malheureusement le bien fondé des avertissements que nous vous donnons régulièrement dans ces pages : FAITES GAFFE ! Il y a une autodiscipline à respecter ; c'est ce qui fait la confiance que les autorités ont en nous. Il faut bien constater que plus d'un de ceux issus de la CB ont conservé leurs habitudes du 11m et ne soucient pas trop des règles. Cela vaut particulièrement pour le matériel. Beaucoup de techniciens et d'employés de l'IBPT sont OM et pratiquent le hobby. Ils ne sont pas plus idiots que nous.

Seulement, en CB, on peut plus facilement échapper aux contrôles vu que les inspecteurs de l'IBPT n'ont pas le droit d'entrer dans le shack comme ils le veulent. En général, il leur faut un mandat de perquisition et une bonne certitude de trouver quelque chose. Quand on reçoit une licence OM, on est obligé d'accepter le contrôle libre à tout moment de la station.

Alors, quand ils en tiennent un, ils en font un exemple en appliquant la loi dans toute sa dureté. Et ce sont ceux qui se méfient le moins qui se font attraper les premiers. Désolant.

#### Nouvelles de ON4UC

Après le décès de son papa, notre ami Jean-Marie a connu des ennuis de santé suivis de complications assez sérieuses. Cela fait partie du passé maintenant. Nous gardons les doigts croisés bien fort pour lui. Les vacances qui vont arriver

achèveront, nous l'espérons, de le remettre parfaitement sur pied.

#### Appel de notre Président national adressé à notre section

From: "john devoldere, ON4UN"  $\leq$ john.devoldere@telenet.be $>$  $To: \langle \text{on5fm}(a) \rangle$ uba.be> Subject: appel Date: Wed, 21 Mar 2007

#### Cher Guy,

Vous avez sans doute vu l'appel que je viens de faire il y a de ça quelques jours sur la page Flash de notre site. En effet, Il faut encore réunir un peu d'argent pour pouvoir achever le projet Columbus, projet qui fut annoncé sur le site et dans le CQ-QSO il y a plus de 2 ans.

En 2005 les radioamateurs belges ont participé financièrement ; un montant de plus de  $3.000$   $\Box$ uros pour cette cause unique en son genre a été récolté. La plus grande partie de ces donations venait de plus de 20 sections de l'UBA dans lesquelles une collecte avait été organisée.

Permettez-moi de vous dire que je considère votre section comme une section importante au sein de l'UBA. D'autre part j'ai constaté que le nom de votre section manquait dans la liste des donateurs publiée sur le site d'Amsat Belgique.

C'est pourquoi, je me permets de vous lancer un appel à titre exceptionnel afin de mobiliser vos membres de façon à ce que ce projet très important puisse être couronné de succès. Si, dans un an ou deux, il y a de l'activité radioamateur depuis le module Européen de l'ISS, vous pourrez à ce moment être fier et dire : « Ca, c'est un peu grâce à moi et à ma section ! ».

Pour plus d'informations, consultez la page Flash du notre site UBA (date 19 mars), où vous trouverez toutes les informations nécessaires à ce sujet.

Un grand merci d'avance pour votre dévouement.

73 John, ON4UN

Président

#### Dernière minute

Alors que nous étions en train de mettre en page NMRevue, Gérard, ON4KIW, de chez LCR nous a appelé pour nous informer qu'il avait enfin reçu les CV pour équiper une nouvelle série de kits du Wide Range Z-Match décrit dans ces colonnes il y a quelques mois. L'expédition des kits va reprendre. Deux ont déjà été livrés. Les autres vont suivre

### Nouvelles de l'UBA

Ces nouvelles ont été prises sur le site de notre association : www.uba.be. Ce sont celles qui ont été commentées lors de la dernière réunion de la section. Ce mois-ci, elles sont très peu nombreuses.

#### LE HERALD ET LES

RADIOAMATEURS OUBLIES (22 maart 2007). Personne parmi nous n'a pu échapper, tant de part les reportages spéciaux à la TV que dans les journaux de la presse écrite, à la deuxième des plus grandes catastrophes maritimes (après celle du Titanic) d'un navire européen en temps de paix. Nous avons vu des interviews de toutes sortes de personnes ayant été impliquées de loin ou de près dans les premiers secours mais concernant les radioamateurs qui garantissaient eux le réseau de communication vital, PAS UN MOT ! Donc nous avons pensé de le faire nous même, pour que les plus jeunes parmi nous qui n'ont pas entendu mots de cette histoire sachent ce que les radioamateurs ont fait lors de la tragédie du Herald of Free Entreprise.

Le vendredi 6 mars 1987 en soirée, vers 19h05', le "Herald of Free Enterprise" s'est échoué devant la plage de Zeebrugge. Le ferry avait 80 hommes d'équipage et transportait environ 600 passagers à son bord. A 23h00', le Réseau d'Urgence radioamateur fut rendu opérationnel sur le 145.350 KHz afin de mener à bien des liaisons entre le centre de crise de la Croix-Rouge et les centres d'accueil (le réseau téléphonique étant surchargé et inutilisable). Sa tâche première fut de rendre possible l'identification et la localisation des naufragés. Le Réseau d'Urgence radioamateur prit seule l'initiative de mettre en fonction un ordinateur et un programme de log (nous sommes en 1987). Le samedi, les informations concernant les personnes décédées et les survivants furent communiquées au Radio Amateur Emergency Network (RAE) anglais sur la bande des 80m. Les opérateurs du Réseau d'Urgence se sont dépensés sans compter, persuadés de l'importance de leur tâche. Ils méritent d'être cités dans ce CQ-QSO, 20 ans après cet événement tragique. Claude, ON7TK à l'époque DM de la Flandre Occidentale et maintenant trésorier de l'UBA, reçut pour ce, "l'Antenne d'Or"; ce prix est attribué par la ville de Bentheim dans le cadre de la DNAT (rencontre germano néerlandaise), afin de récompenser un radioamateur ayant effectué une action humanitaire particulière.

L'année dernière (2006), l'ARRL a reçu cette même récompense pour l'implication des radioamateurs américains suite à la catastrophe naturelle Katrina.

#### LE CONGRES DE L' UBA / L'ASSEMBLEE GENERALE LE 12 MAI

(22 mars 2007). Nous allons fêter tous ensemble le anniversaire de l'UBA le 12 mai à l'occasion du congrès de l'UBA à Louvain.

#### OU EN EST LE PROJET ARISS / COLUMBUS ?

(19 mars 2007) C'est le 21 novembre 2004 que nous vous en avons parlé pour la première fois sur notre site. Il y a près de 3 ans, Gaston, ON4WF, l'infatigable président d'honneur de l'UBA,

président d'EUROCOM (le groupe de travail de l'IARU R1 chargé des relations avec le Parlement Européen), et président d'ARISS-Europe (Amateur Radio on the International Space Station), entreprit des démarches pour que Columbus, le module européen de l'ISS) soit équipé d'antennes permettant le déployement d'activités radioamateur dans "notre" territoire dans l'espace. Son initiative a été accueilli très favorablement par l'ESA (European Space Agency). Il ne vous étonnera pas qu'il s'agit d'autre chose que de placer sans plus quelques antennes sur le module spatial. Le projet, les tests de qualification, l'installation, etc. représentent des sommes considérables. Rien que pour les antennes 23 et 13cm (L/S band) le coût du projet est de l'ordre de 100.000 Euro. Or, Gaston a réussi à collecter la plus grande partie de cette somme, grâce entre autres à la générosité de nombreux radioamateurs belges. Heureusement, Gaston a réussi à faire supporter les frais d'installation par l'ESA. Il y a quelque temps déjà, les "feedthroughs" et les câbles coaxiaux ont été installés sur le module Columbus.

Aujourd'hui, quelques mois avant le lancement de Columbus prévu fin 2007, tout le développement des antennes et de nombreux tests ont été réalisés (cela s'est fait à l'Université de Wroclav en Pologne). Reste à fabriquer les antennes définitives et à les installer sur Columbus qui est déjà aux Etats Unis. Le planning des travaux prévoit l'installation au mois de mai 2007.

Un détail doit encore être réglé: il faut encore réunir environ 18.000 Euro pour couvrir les derniers frais de fabrication des antennes.

Via ARISS, Gaston a collecté 47,000 Euro, somme qui a servi à couvrir les travaux déjà effectués ( cliquez ici pour connaître les détails).

Dixhuit mille Euro, c'est beaucoup d'argent direz-vous? Pour les 250.000 radioamateurs que compte l'Union Européenne, cela représente moins de 0,1 Euro par radioamateur...

Une nouvelle campagne a été lancée au sein de l'IARU R1 qui demande à toutes les associations de faire un

effort. L'UBA désire bien entendu également apporter sa contribution, directement et indirectement. Indirectement en lançant un appel à chaque membre pour encourager les efforts individuels.

Vous pouvez verser votre contribution, même modeste, au compte d' AMSAT Belgium numéro 001-2306592-08. Peut-être votre section pourra-t-elle envisager un effort collectif? Toute donation, quelle qu'elle soit, est la bienvenue et sera très appréciée.

Voyez les liens suivants pour en savoir plus sur ce projet:

http://www.uba.be/actual/flash/colu mbus donations nl.html http://www.uba.be/actual/flash/colu mbus\_waarom\_nl.html http://www.arisseu.org/columbus.htm

#### LE RADIOAMATEURISME AU PARLEMENT EUROPEEN

(16 mars 2007) L'an dernier, Gaston ON4WF a pris l'initiative de préparer une exposition sur le radioamateurisme dans le Parlement Européen de Bruxelles. En tant que président d'EUROCOM, Gaston est responsable des relations entre les instances européennes et le service radioamateur dans la Région 1. Il a été aidé en l'occurrence par le radioamateur / membre du Parlement Européen le plus connu : Fernando Fernandez-Martin, EA8AK.

L'exposition s'est tenue du 5 au 11 mars 2007. De nombreux MEP (Member European Parlement) ont visité l'exposition. Nous pouvons en conclure que cette initiative est une étape importante dans les efforts consentis pour faire connaître les service radioamateur par les instances législatives européennes.

Un grand merci à Gaston ON4WF, pour son initiative, ainsi qu'aux nombreux collaborateurs.

#### L'UBA PREND EN CHARGE LES EXAMENS CW EN LIEU ET PLACE DE L'IBPT

(7 maart 2007) Comme déjà annoncé précédemment, l'UBA organisera désormais et ce, de manière régulière les tests pour la CWLe texte vous donnant l'ensemble des détails concernant ces tests se trouve sur le site de l'UBA

En principe, ces épreuves seront organisées 4 x l'an. Les premières épreuves seront organisées le samedi 19 mai 2007. Les prochaines épreuves, sont prévues pour le 15 septembre 2007 et le 19 janvier 2008.

Le premier test sera organisé dans un seul et même lieu. Ce lieu est situé au centre de la Flandre, à environ 1 km de la sortie Merelbeke sur l'E40, cette sortie se situe à son tour à moins de 3 kilomètres de l'échangeur entre l'E17 et l'E40 à Zwijnaarde. Un accès détaillé sera envoyé aux candidats qui s'inscriront. Pour la prochaine épreuve, nous essayerons de trouver un endroit situé du coté francophone du pays.

#### OFFRES D'EMPLOIS DE

TECHNICIENS (H/F) A L'IBPT (6 mars 2007) L'IBPT propose des offres d'emplois comme techniciens pour le service Technologie de même que pour le service du NCS (Contrôle National du Spectre).

Une réelle opportunité pour un radioamateur ! Si vous en voulez savoir plus, voyez le site de l'UBA

#### EXAMENS HAREC

(20 februari 2007) D'ici de là, nous recevons des remarques concernant une liste reprenant des questions au sujet des examens HAREC qui tournerait dans certains milieux. A ce sujet, l'UBA tient à faire une mise au point : Il s'agit d'une liste VOLEE qui contient des questions qui étaient supposées être posées dans le passé pour l'examen HAREC. Après vérification, ces questions ne correspondent que très partiellement aux questions qui étaient jadis posées. Dans tous les cas et comme déjà annoncé ici, de nouvelles séries de questions sont en service depuis le début de janvier 2007.

Celles-ci sont basées sur la nouvelle<br>matière CEPT déterminée de matière CEPT déterminée de commun accord lors de la réunion CEPT de Vilnius en 2004. Le cours HAREC de l'UBA est basé quant à lui à 100% sur cette matière. Celui qui se met en tête d'utiliser ces questions obtenues de façon frauduleuse n'ira pas très loin !

La liste des questions n'a pas été rendue publique par l'IBPT. Devenir radioamateur n'a rien à voir avec le fait d'apprendre 'par cœur' un certain nombre de questions mais, bien au contraire, le candidat doit faire la preuve qu'il dispose bien des connaissances nécessaires concernant la technique et la réglementation qui satisfassent aux normes (de la CEPT) internationales requises. L'IBPT va suivant notre demande, mettre à disposition de tous les radioamateurs un questionnaire d'essai concernant l'examen HAREC. Dans les tous prochains jours, le logicile d'examen d'essai sera à même d'être téléchargé sur le website de l'IBPT. L'IBPT ne donne aucune garantie que ce logiciel contienne toutes les questions pouvant être posées et, il y a de grandes chances que des questions soient changées ou que d'autres ne viennent s'ajouter dans le futur. De même, la matière peut être modifiée à tout instant par l'IBPT, ce qui arrivera à ne pas en douter. En ce qui concerne la répartition du nombre de questions par chapitre, celle-ci ne changera que de très epu par rapport à ce qui se faisait jadis. La méthode qui offre la plus grande chance de succès à l'examen

HAREC reste sans conteste le manuel de cours HAREC de l'UBA dont les cours sont dispensés dans les différentes sections ou par une étude personnelle.

#### NOUVELLE ADRESSE DU BUREAU QSL DE L'UBA

(12 février 2007) A partir de ce jour, 12 février 2007, Philippe Mottart, ON7PM est le nouveau QSL Manager de l'UBA. A cette occasion, l'UBA tient à remercier Mario, ON4KV pour son travail en tant que QSL-Manager durant ces dernières années.

La nouvelle adresse du bureau QSL de l'UBA est :

UBA QSL bureau Boîte Postale 81 1470 Genappe

Le nouveau QSL-Manager peut être joint à l'adresse email suivante: ON7PM@uba.be ou qsl@uba.be ou qsl-manager@uba.be

#### ET MAINTENANT AVEC DES

PHOTOS SUR SON BLOG … (11 février 2006) Peter a plus d'un récit passionnant à nous livrer et ce, dans un superbe style d'écriture maintenant agrémenté de photos

(malheureusement avec de la "publicité") .... Vous avez toujours la possibilité de lire ses récits parmi ceux proposés ci-dessous …

DEEL 1 - Clipperton Island - FO0CI 1992

DEEL 2 - Howland Island - AH1A - 1993

DEEL 3 - Peter 1 Island - 3Y0PI - 1994

...ou, en en les sélectionnant à partir des photos parues sur son blog repris ci-dessous :

AH1, FO0CI en 3Y0PI Nederlands AH1, FO0CI en 3Y0PI Engels

Savez vous que Peter est membre d'honneur de l'UBA, titre qui lui a échu car ce fut la personne qui nous a fait passer des temps archaïques, (à l'époque, nous étions tenus à nous présenter dans les contests internationaux avec seulement 150 W !), aux temps modernes, où nous pouvons utiliser jusqu'à 2 KW ! C'est le résultat de son intervention personnelle auprès du ministre de l'époque.

Ces news et plus encore sur : www.uba.be

# THE NEWS

#### Réciprocité des licences avec l'Angleterre

Réponse à un OM australien qui désirait séjourner en UK I don't believe Australia has signed up to CEPT so you'll need to apply for a temporary M0 (Full) licence from Ofcom. This licence is only available to Austalian Advanced licence holders.

There is no reciprocal facility available for holders of Standard or Foundation licences.

Give Ofcom a ring or email for more details Ofcom Licencing Centre http://www.ofcom.org.uk/licensing/olc/ Contacting Ofcom http://www.ofcom.org.uk/contactus/

Trevor M5AKA

> Subject: [GQRP] Reciprocal Licence for England > I think that the VK licence was to be 'harmonised' with the CEPT licence ...

> but am not sure of where this process is at.

> Richard VK1RJ

#### Les courants porteurs en ligne

Les PLC ne sont pas morts, malheureusement. Ils reviennent même en force et avec une bande passante bien plus grande. Et surtout, le soutien de l'Europe ! Aux armes, citoyens !

Voici un article parru dans Athéna, la revue scientifique de la région wallonne. Elle est très bien faite et l'bonnement est gratuit. Voyez en fin d'article.

Cpl ou Pic pour Power Line Communications en anglais viendront bientôt piétiner les plates-bandes des télécommunications classiques - le fil de cuivre, la fibre optique et les ondes terrestres ou satellitaires. Autrement dit, les distributeurs de courant électrique pourront fournir aussi le téléphone, la télévision et les liaisons Internet. Le débit qu'ils pourront offrir sur leurs câbles sera considérable: 200 mégabits par seconde (Mbit/s), ce qui équivaut à quelque 1.500 pages de journal par seconde.

Plusieurs expériences de services haut débit sont en cours, notamment dans la région parisienne. La Commission européenne croit visiblement en cette technologie puisqu'elle a récemment décidé d'investir 9,6 millions d'euros dans le déploiement d'un projet de fourniture de services à très haut débit via la ligne électrique qui devrait s'achever en 2008.

Ce projet, joliment baptisé Opéra (Open Plc European Research Alliance) - à ne pas confondre avec le navigateur Internet homonyme - rassemble 26 partenaires, dont plusieurs géants du secteur électrique, comme l'espagnol Iberdrola (coordinateur du projet), l'italien Enel ou le français EDF, mais aussi des équipementiers, des opérateurs télécom, des universités et des sociétés d'ingénierie.

Le projet s'appuie sur la technologie des semiconducteurs développée par la jeune société espagnole DS2. La puce mise au point par cette société connaît un succès mondial. Elle permet un débit de 200 Mbit/s sur ligne électrique et ses applications potentielles étaient au cœur du premier projet Opéra, financé à hauteur de 20 millions d'euros.

Les applications qui vont être testées à grande échelle dans la seconde phase du programme concernent l'accès Internet à haut débit, la téléphonie fixe, la vidéo à la demande, la domotique et les autres applications de l'habitat intelligent ainsi que l'e-santé et l'e-sécurité. Dans l'optique d'une normalisation internationale qui reste à peaufiner, la technologie Opéra sera développée de façon à être compatible avec les spécifications existantes. Car Opéra se doit naturellement d'être interopérable ! Adresse utile: http://www.ist-opera.org

#### Jean-Luc LÉONARD pour Athéna

Tiré de l'excellente revue Athéna n°229 de mars 2007. Vous pouvez consulter la revue Athena sur le site http://recherche-tethnologie.wallonnie.be

Si vous désirez un abonnement, vous pouvez contacter Athena:

- soit par courrier : Avenue Prince de Liège, 7 5100 Jambes.

- soit par téléphone au 081/33.56.02.

soit par courriel à l'adresse :

- mc.soupart@mrw.wallonie.be

ou encore via le site repris ci-dessus.

#### Nouvelles d'Andy G0FTD.

Le mois passé, nous décrivions une antenne miniature pour FT817 réalisée par G0FTD. Il nous informe maintenant qu'il a réussi un contact avec les USA sur 80m avec une antenne verticale de 2m seulement !

Il nous annonce par la même occasion la parution d'un nouvel article de sa plume dans Practical Wireless. Il portera sur le packet radio.

#### ON4HU passe de FBB à OpenBCM

Date/heure : 26-Fev 10:36

ON4HU n'est desormais plus disponible sous 'FBB' vu qu'il n'est plus possible desormais de faire tourber une FBB sous LINUX avec une nouvelle distribution ni sous Windows sous Vista. Il semble qu'il n'y ai plus de mise a jour.

ON4HU s'excuse donc de ne plus etre actif avec ce systeme de mailbox, par contre OpenBCM est desormais en service avec pas mal de possobilitee supplementaires notement ce qui suit:

- 1) acces en telnet avec telnet on4hu.dyndns.org 4719. (4719 etant le port OpenBCM au lieu du port courant 23)
- 2) acces avec votre navigateur sur une interface WEB sur le port 8080. Connexion via : http://www.on4hu.dyndns.org:8080/
- 3) pour la lecture des bulletin, acces a TOUS avec un login special ''GUEST'' et un mot de passe 'test' (sans les crochets bien entendu...)

Pour les OMs qui desirerais s' inscrire le BBS OpenBCM demande un mot de passe

de maximum 8 caracteres, il sera delivrer sur simple demande par email de

preference envoyer a : on4hu@tvcablenet.be (ou on4hu@on4hu.be)

Autre particularité de OpenBCM : l'utilisation possible du serveur POP, et du serveur SMTP sur les ports 8110 pour le serveur POP et 8025 pour le serveur SMTP ce qui permet au sysops d'envoyer et de recevoir les mail radioamateurs avec n'importe quel logiciel de mail comme Outlook express sous Windows ou Kmail sous Linux Je reste a votre disposition pour info eventuelles.

André ON4HU http://www.on4hu.dyndns.org

# INFORMA

#### A propos de Vista, encore :

#### Achille ON4LWX nous fait avait fait parvenir une copie d'un mail qui circulait sur Internet :

Windows Vista, le dernier système opérationnel de Microsoft, est bourré de systèmes de protection anti-copie et de blocage de contenu suite aux pressions de certaines sociétés comme la MPAA, la RAA ou la SGAE et sous prétexte de combattre le piratage. Ces systèmes sont intégrés dans la programmation de base du système ce qui les rend très difficiles à supprimer ou à contourner.

Le résultat c'est que si vous installez Windows Vista ou si vous achetez un PC où Windows Vista est déjà préinstallé, vous ne pouvez plus visionner ou enregistrer des vidéos (NDLR : non réglementaires) ni écouter ou enregistrer de la musique téléchargée sur Internet.

Le plus grave c'est que, dans beaucoup de cas, vous ne pourrez pas non plus le faire même si vous avez acheté, en toute légalité, le contenu, parce que le DRM (système de protection des droits d'auteur) intégré ne permet pas, par exemple, que vous puissiez enregistrer une chanson ou un DVD (légalement acheté) sur votre MP3, ni que vous puissiez enregistrer une sélection de chansons (achetées légalement) pour le CD de votre voiture. Et souvent, vous ne pourrez même pas enregistrer un film, (acheté légalement), sur votre ordinateur ou sur un quelconque média autre qu'un graveur spécifique autorisé par Microsoft et les fabricants de contenus. Si vous essayez de le faire, l'enregistrement est de mauvaise qualité ou bien carrément impossible.

La seule solution sûre pour lutter contre cet abus c'est de ne pas installer Windows Vista et de refuser tout PC que l'on essaiera de vous vendre avec Windows Vista préinstallé. Continuez d'utiliser votre Windows XP ou envisagez de passer à un système opérationnel «libre » comme Linux.

NDLR : ou attendez que des corrections soient appliquées, par MS ou par des tiers comme il en a été pour XP.

Nous avons reçu des réaction au sujet de celui-ci.

François ON3FR a été le premier à réagir en nous envoyant le commentaire d'un MVP de chez Microsoft à ce message. Bien entendu, celui-ci minimise les effets des DRM et passe sous silence les possibilités qu'ils mettent à disposition des vendeurs de films et de musiques.

Voici un autre communiqué de Luc ON4ZI. Luc est journaliste indépendant et collabore à de nombreuses revues belges et françaises (et même à NMRevue ! HI). Ses propos sont honnêtes et tout à fait dignes de foi, sans parti-pris ni en bien, ni en mal ; vous pouvez lui faire entière confiance, c'est un vrai pro.

Cher Guy,

Comme d'autres OM, j'ai reçu le mail "toujours bon à savoir" à propos de Vista. Cet envoi de type "chaîne"

parfaitement anonyme (non signé), ressemble à s'y méprendre à une délation. J'ai trop de respect pour ceux qui en nos contrées ont protégé nos libertés pour au moins faire preuve d'indépendance intellectuelle vis à vis de telles pratiques. Bref, je me refuse à jeter le bébé et l'eau du bain sans avoir - à tout le moins poussé plus loin l'investigation - et m'être forgé une opinion basée sur des faits avérés, et de préférence sur une expérience personnelle.

A ceux qui m'ont fait parvenir le mail en relayant ces propos sans discernement, j'ai demandé : As-tu vérifié toi-même les faits décrits et pourrais-tu partager ton expérience pratique personnelle ? Sur quelle configuration matérielle as-tu testé Vista ? Quels sont les résultats de cette expérimentation ?

En ce qui me concerne, avant d'éventuellement répercuter l'info que tu m'as fais parvenir, je me dois de vérifier les propos tenus. Par mon activité professionnelle (ndlr : journaliste spécialisé en matière d'IT et de télécom) Microsoft a eu l'amabilité de me faire parvenir une version d'évaluation de l'OS et de Office 2007 et Toshiba a mis une configuration Vista compatible à ma disposition. Je me propose d'employer ces ressources pour forger mon opinion.

Voici néanmoins mes premières impressions, générées à la suite de la présentation faite par Microsoft lors de la "libération" de la nouvelle version de son OS et de la suite "Office".

Si l'histoire est ce qu'elle est (Dixit la succession de versions DOS et l'évolution de Windows), Microsoft nous a habitués à : Version 1, ca existe. Version 2, ca fonctionne et on continue de corriger les bugs. Version 3, c'est (enfin) au point, mais voilà t'y pas que la nouvelle mouture du programme vient de sortir (Bis repetita... et patati et patata. ) Exemple : Aux dernières nouvelles Windows XP SP2 (version 3) serait stable et on vient d'apprendre la naissance de Vista. Malgré cet état de faits, je reste très réticent quant à prolonger des propos anonymes - non vérifiés.

A propos de Vista : Si tu as des sous (disons des Euros !) disponibles pour découvrir les dernières nouveautés de Vista, commence par t'offrir une configuration de PC munie d'un processeur puissant, d'une mémoire bien fournie, d'une carte graphique dernier cri et un disque dur plein d'espace. S'il n'est pas installé d'origine, installes-y Vista. Le résultat a un air de famille très marqué, l'interface utilisateur graphique 3D animé de mouvements fluides ressemble très fort à Mac OS X - la puissance en moins !!!

En matière de sécurité, Microsoft s'est essentiellement préoccupé de la famille - contrôle parental - (Vista intéressera les utilisateurs de XP Home). Bill Gates à tenu sa promesse faite à Bruxelles. Il favorise l'utilisation de la puce de la carte d'identité belge pour authentifier le correspondant ! (Pauvres non Belges, ils devront attendre

d'être équipés comme nous avant de pouvoir s'authentifier sous Vista !!!) Mais vu que les éditeurs de solutions de sécurité n'ont pas eu accès au kernel de Vista et qu'ils sont dès lors incapables de détecter les nouvelles magouilles, la sécurité "Pro" est compromise.

Les essais de compatibilité conduits par Microsoft l'ont été pour des équipements et des logiciels récents. Le support d'appareils plus anciens devra être vérifié au cas par cas. En matière de logiciels, les versions "certifiées Microsoft" fonctionnent évidemment, mais de nombreux éditeurs n'assurent pas cette reconnaissance. En ce qui concerne les programmes radio amateurs, je serai très étonné de voir des OM développeurs de softs Ham qui "offrent" leur temps et leur travail, payer pour assurer la validation de leurs programmes par rapport à Vista. D'autant que je ne suis pas convaincu que ces programmes "amateurs" souhaitent exploiter les particularités (graphiques) du nouvel OS. Je vérifierai si des programmes spécialisés comme HamCalc (qui fonctionne uniquement sous DOS) sont encore reconnus sous Vista. Déjà sous Windows XP ce n'est pas immédiat, alors sous Vista... il faudra investiguer.

Les DRM (Digital Rights Management - droit d'auteur), Microsoft a abondé dans le sens des éditeurs de ressources de divertissement implantés à Hollywood pour les films et les "Majors" pour l'édition musicale. Les DRM, c'est génial pour démotiver les vilains copieurs de musique qui ne veulent pas payer les droits d'auteur NA ! Zonka raquer au bassinet et continuer d'enrichir les Majors, Re NA ! En qualité d'auteur (journaliste), je suis assez attentif à ce que l'on soit respectueux de mon travail. (Respect du fond, de la forme et de la "rentabilité" de mon travail). Je m'oppose au Photoco-Pillage ! Ce qui ne m'empêche pas de vous "offrir" mon temps et vous faire bénéficier gracieusement des ressources que l'on met à ma disposition ! Mais laissez-moi s'il vous plaît de quoi m'acheter des tartines, sinon je ne pourrais plus vous faire aucun cadeau ! PS : Sony avait déjà fait dans le même registre en implantant un logiciel espion pour identifier les resquilleurs, et on ne s'est pas privé de le leur reprocher.

En ce qui me concerne, j'estime que regarder un film sur un écran de PC c'est parfait pour frimer ! Pour ma part, je préfère utiliser ma télé (et je n'ai pas encore acheté mon écran plat à grande diagonale - LCD ou Plasma, est une "simple" question de budget ! D'autant qu'il me reste mon lecteur de CD, de DVD et la VHS - l'habitude quoi ! En tous cas, je préfère encore toujours aller au Ciné(ma), c'est plus chouette, c'est confortable, ya des Popcorn et ya des "frisco", c'est plus gai ! Pour la musique, à la maison, j'aime bien ma hi-fi et si nécessaire, je transpose mes vinyles et mes CD sur un baladeur numérique. Cela suffit à mon bonheur.

Quant à Linux, il va falloir se dépêcher vu que l'usine à Bill Gates a déjà fait des très gros "mamours" (je t'aime, moi non plus) avec Novell/Gekko-Suze et qu'elle vient d'accueillir RedHat (Une autre distribution de Linux) dans une association de partage entre frères... Tux, Le pingouin en tremble encore. (Malgré le réchauffement de la planète qui perd la boule)

Je voudrais terminer sur un petit détail pratique. J'ai lu sur le site du Washington Post que Tony Sager, chef du service « Vulnerability analisys and operation group » de la NSA (National Security Agency) américaine, que l'agence a participé à l'élaboration de Microsoft Vista pour « apporter sa pierre à la sécurité du système opératoire » (Washington Post Jan, 9 2007) c'est à dire, que la NAS (Service secrets américains) avait officiellement admit qu'ils avaient aidé Microsoft à améliorer la sécurité du Kernel de Vista, qu'ils avaient aussi fait de même dans Suze (maintenant qu'elle s'appelle Novell) et que donc pour la confidentialité et la vie privée, c'est râpé !!! Rappel pratique : Les Etats Unis d'Amérique ont décrété (Patriot Act) que la vie privée s'effaçait devant la nécessité d'éradiquer la menace terroriste alors que l'Europe continue de considérer (de son mieux) la Vie Privée comme une valeur fondamentale. Il va falloir choisir !

A vot' bon coeur Messieur Dames.

PS : Histoire de vous documenter et sans aucune forme de promotion publicitaire ni prosélytisme, je vous indique mes choix d'exploitation. Pour le QRL, je travaille sous WinXP (SP2), des éléments d'Office et le browser Mozilla. Pour le Hobby, j'ai une config dédiée qui exploite une version de Windows 2000 et me permet de faire tourner Ham Radio de Luxe, avec accès vers QRZ !, Google Earth et tant de sites OM (via Mozilla). Côté antivirus, AVAST! fait du bon boulot et c'est gratuit. En matière de PDA, j'ai le grand plaisir de jouer avec une configuration Nokia Internet Tablet N770 qui fonctionne sous Linux !

Pour la bureautique, j'envisage une alternative à la suite Office. Je me tâte pour essayer OpenOffice/StarOffice v 8.0 (qui fonctionne sous Windows et sous Linux) et qui est même compatible avec les formats Microsoft. (C'est un autre gratuiciel comme ils disent dans l'Hexagone !).

#### 73, Luc de ON4ZI

NDLR : nous ne publions jamais d'articles du genre de celui transmis par Achille sans de sérieuses références. Des avertissements d'utilisateurs sont apparus un peu partout sur les forums et nous les avons lus. L'article transmis par Achille transcrivait cette ambiance générale quoiqu'un peu maladroitement. Il s'avère qu'il y a réellement des problèmes mais ils concernent surtout les fruits du ''peer to peer''. Ensuite, une émission sur Europe 1 a soulevé le problème des fichiers (hyper)protégés par des droits d'auteurs dans Vista. Mais c'est la couverture de Science et Vie Micro de mars 2007 (qui venait de sortir) qui nous a finalement décidé à le publier (après une rapide lecture des principaux articles). Suite aux réactions après la parution de NMRevue, nous l'avons acheté et lu avec attention. Je vous conseille fortement de faire de même et vous verrez que l'article transmis par Achille a une grande part de réalité mais il l'exprime incomplètement.

Selon Science et Vie, la protection a atteint une paranoïa sans pareil : dorénavant, tout sera codé à peu près au même niveau que les payements bancaires par Internet :

sur 128 bits. Et cela le sera du lecteur DVD jusqu'aux circuits afficheurs de l'image dans votre moniteur. Ceuxci seront donc dotés d'un microprocesseur de décodage. Si votre moniteur ou n'importe quel maillon de votre système n'est pas compatible avec ce dispositif (parce que vous avez fait une m.à j. de votre ancien système par exemple), votre PC refusera de reproduire les DVD haute définition : à la place, vous aurez un message d'erreur. NON, ce n'est pas un poisson d'avril : Science et Vie a paru début mars ! Lisez-le, vous serez sidérés.

Ceci dit, pour le reste, votre PC fonctionnera normalement s'il est full compatible Vista. Nous publions ci-après les témoignages que nous avons reçus.

#### La compatibilité de Vista

#### avec les logiciels habituellement utilisés par les OM.

Au fur et à mesure que Windows évolue, sa compatibilité ascendante diminue. Les utilisateurs et en particuliers les OM montrent une méfiance bien justifiée envers chaque nouvelle mouture de cet OS. Nous nous rappelons la brutale impossibilité d'utiliser nos modems Baycom avec Windows 95. Cela s'est arrangé par la suite mais le problème est à nouveau réapparu avec Windows 2000.

#### De Gaston ON8DG

Voici une petite liste des programmes (Mode Digitaux) fonctionnant sans problèmes sous Windows Vista:

AGW Packet Engine (et toute la suite AGW) Bonito RadioCom Code300-32 DigiPan DRM Software Radio Dream (DRM Software) EasyPal (DRM Software) HAMPAL HAM Radio Deluxe Koch Morse Trainer MIXW2 MMSSTV MMTTY MultiPSK PSK31 Deluxe WinDRM

ARH fonctionne sans problèmes sous Windows 2000 et XP mais le programme d'installation de ARH refuse Windows Vista.

Très bientôt, à l'achat d'un nouveau PC, il y a de fortes chances pour que Vista soit préinstallé sur celui-ci. Il serait souhaitable pour tous les om's qui seront dans ce cas, que ARH (recommandé par l'UBA) s'adapte à la nouvelle version de Windows. Pour information, RFHZD (hélàs déja mis au placard) fonctionne parfaitement sous Vista HI 3x !!!

Un autre point: les fichiers .HLP réalisés sous Windows 2000/XP ne fonctionnent plus sous vista. Il faut les convertir en .CHM ou .XML ; toutefois une solution plus viable et polyvalente serait de fournir les fichiers d'aide en format PDF.

#### Quote:

#### Microsoft ·

Nous recommandons vivement aux développeurs de logiciels de cesser d'utiliser l'aide de Windows dans Windows Vista. Nous encourageons les développeurs de logiciels qui fournissent des programmes basés sur des fichiers .hlp à opérer une transition vers un autre format de fichier d'aide tel que .chm, .html ou .xml. Ils devront également remplacer les commandes d'appel à partir de l'API WinHelp() par la nouvelle source de contenu. Plusieurs outils tiers sont mis à la disposition des auteurs d'aide pour convertir le contenu d'un format à un autre. Le programme WinHelp.exe est une version de l'aide Windows conçue pour les fichiers .hlp 16 bits. Le programme WinHelp.exe continuera à être fourni avec Windows Vista.

#### De Jim Anderson

In article <et20tt\$c09\$1@news04.infoave.net>, Jeff Ingram says...

- > Anyone know of a conduit that will allow a Palm Zire72 to sync with Windows
- > Vista?
- > I've got a Zire72 and Vista Home Premium and I'm sure the PocketPC has the
- > ability to sync with Vista's Calendar and Contacts, but can the Palm do the
- > same?
- > Jeff

Palm Desktop versions 4.1.4e and 4.2 will install on Windows Vista and will synchronize Personal Information Manager (PIM) items including Calendar, Contacts, Tasks and Memos.

http://www.palm.com/us/support/windowsvista/index.ht ml

Jim Anderson

#### Et une dernière info sur le sujet

Expéditeur : ZL3AI Destinataire: VISTA@WW Date/heure : 25-Mar 06:32 Titre : To Vista Or Not To Vista?

#### …THAT IS THE QUESTION

The following is an excerpt from the SeniorNet Bayswater newsletter and was supplied by Red Dragon Computers who is Bayswater's advisor on things computer.

Q: Should I get Windows Vista?

A: There are varying opinions on this, but there are some things that are for certain:

- .. your existing computer is probably not powerful enough to run Vista - the fully featured version needs a fast CPU (3Ghz), lots of RAM (1GB minimum, preferably 2GB) and a good Gaming Quality graphics card; so, you would be best advised not to do an upgrade to Windows Vista
- .. many hardware suppliers have not yet developed the drivers needed for their hardware to work under Vista, including major players such as AMD and Ati; what

this means is that a good deal of hardware will not work under Vista

- .. is your printer a few years old? How about your camera/scanner or any other peripherals? Chances are new drivers for these to work under Vista will not have been written yet (or at all) so it is likely you will have to replace all of these items
- .. do you use any specialised software? Check first if there is a Vista compatible version - chances are there is not.

It is also worth remembering that Microsoft have a track record of bringing software to the market that is 'not quite ready'. For instance, although Windows XP came out in Oct 2001, it was not until around Sept 2004 with the release of Service Pack 2 that the major bugs and flaws had been ironed out. My advice: stick with Windows XP for at least the next two years!!

Visit these web site and see what others have to say..don't forget to type the address exactly as it appears below otherwise your search will fail.

http://apcmag.com/5049/10\_reasons\_not\_to\_get\_vista http://www.pcworld.com/article/id,128669 page,1/article.html http://www.dailytechnobabble.com/2006/11/09/4 reasons-why-windows-vistais-just-tno-worth-it http://www.olddogvt.net/downloads/VISTA-10 reasons.htm

David ZL3AI. http://www.geocities.com/zl3ai

#### Compétence Micro

Comuniqué par ON4ZI

Bonjour à toutes et à tous,

''Windows Vista pas à pas'' vient de paraître chez votre marchand de journaux. Après plusieurs années de loyaux services, XP prend tout doucement le chemin d'une retraite bien méritée. Vista est là pour prendre le relais, avec tout un lot de nouveautés.

Ce numéro s'adresse aux utilisateurs débutants qui n'ont pas ou très peu d'expérience avec un ordinateur. Pas à pas, vous allez faire connaissance avec de nombreux aspects de Windows : utiliser les fenêtres, manipuler les fichiers et les dossiers, installer un programme, aller sur Internet, envoyer et recevoir du courrier électronique, regarder vos photos et les imprimer, écouter un CD ou regarder un DVD, graver un CD, etc. L'objectif n'est pas de tout vous montrer, ce n'est pas possible dans le nombre de pages dont on dispose et, si vous connaissez nos collections, vous savez que ce n'est pas notre objectif. Nous espérons, plus modestement vous mettre en mains les outils qui vous permettront de progresser seul.

Pour consulter le sommaire détaillé et lire l'avis des autres lecteurs, rendez-vous sur notre site web:

http://www.competencemicro.com/booklet.php?id=158

#### Amicalement,

L'Equipe de Compétence Micro

#### Conclusion

Voilà, si vous avez d'autres témoignages, ils seront les bienvenus car fort attendus par la confrérie.

Un grand merci à ceux qui se sont dévoués pour vous informer.

Pour ma part, je reste fidèle à Windows 2000. Sur mes PC portables, c'est Win98 qui tourne et les autres ont un disque dur supplémentaire équipé de Win98. J'utilise des cartes-mères permettant le bootage sur l'un ou l'autre au choix.

Pour rédiger NMRevue, Word 97 est bien suffisant. Pour l'Office, c'est Open Office qui assure à la perfection cet… office. Comme le dit Luc : il est gratuit et très performant et compatible « avec l'autre ».

Pour Internet, c'est Firefox et Opera en browser et Eudora (depuis la version 1 de 1997) pour les mails. La protection est assurée par Zone Alarm, AVG, AdAware et Spybot.

En PDA, il y a un DELL AX5 (Windows CE 2003), un Palm Pilot IIIc et un Psion 5mx.

# DES MULTIPLES À L'INFINI

La science évolue à pas de géant. C'est un cliché éculé depuis un siècle mais il faut bien reconnaître qu'il est toujours d'actualité : la progression semble rester exponentielle.

On en est au point ou les superlatifs sont devenus dérisoires. Il n'y a pas longtemps (25 ans), le gigahertz était un mur difficile à franchir et seulement par quelques spécialistes capables de conduire des expérimentations dans ce domaine. Maintenant, le moindre des PC travaille loin dans cette zone et la télévision par satellite est à 12 GHz depuis des années ! Il y a encore moins longtemps (10 ans), le gigabyte relevait de la disponibilité de moyens colossaux. Aujourd'hui, une clé USB ou un lecteur MP3 qui ne possèdent pas cette capacité sont ringards et négligeables.

Maintenant, on parle couramment "milliers de gigabytes". Des multiples ont été inventés. Après le "kilo", le méga" et le "giga", il y a le "téra" (mille gigas), le "zetta" (un million de gigas) et le "yotta" qui représente la valeur colossale de 1 milliard de gigas. Un yottabyte est donc 1.000.000.000.000.000.000 bytes ou 10 puissance 18. On est au-delà des possibilités de manipulation de chiffres des calculatrices les plus performantes ! Un YHz a une longueur d'onde de 0,3 picomètre ; soit 3 dixièmes de milliardième de millimètre. Ces multiples sont inimaginables. Pourtant, en physique par exemple, on les utilise pour quantifier les rayonnements cosmiques dont l'énergie se mesure en "électronvolts".

#### ON5FM

# THE ULTIMATE AUDIO FILTER (CW)

Ci-dessous, un excellent filtre audio CW pour le télégraphiste enthousiaste. J'ai seulement représenté ici une section mais mon filtre complet en possède quatre.

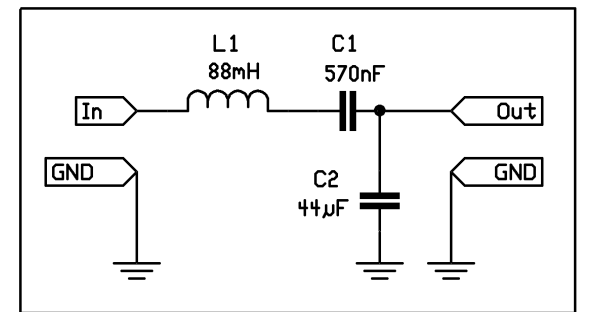

obligatoirement se trouver à 730Hz ou vous aurez l'impression que votre étage audio est défectueux. Vous verrez l'aiguille de votre S-mètre bouger sur des signaux que vous ne pouvez absolument pas entendre.

#### Des problèmes ?

Il y a un peu de pertes à l'utilisation de ce filtre. Il est donc plus adapté à l'usage du casque avec le volume poussé un peu plus haut. L'emploi d'un haut-parleur requerra un amplificateur BF supplémentaire : mais ce n'est pas un gros problème.

Ci contre, une cellule du filtre. En dessous, le filtre complet

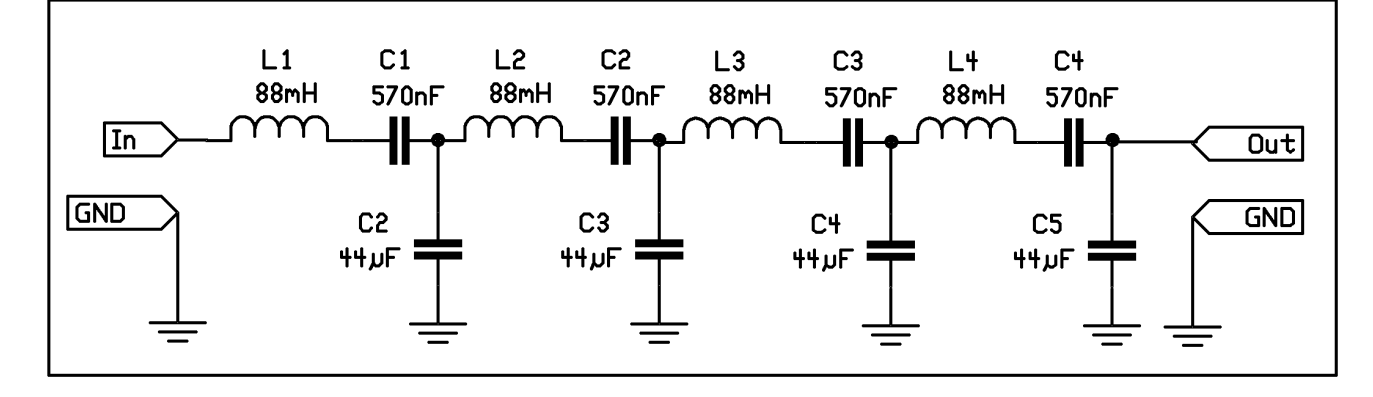

#### A quel point fonctionne-t-il bien ?

Premièrement, ceci indique comment fonctionne une unique section. Celle-ci est plus une sorte de gentille pièce de modelage audio. Utile mais non transcendante. Maintenant, ajoutons-y trois autres cellules. WOW ! J'ai dit : WOW !

Vous observerez un pic de 40Hz de large et même les stations situées à seulement 100Hz deviennent insignifiantes. C'est pratiquement aussi bon qu'avec un filtre de bande DSP. J'ai énormément joué avec un filtre passe-bande DSP et je suis littéralement choqué de la manière dont ce filtre audio fonctionne.

#### **Utilisation**

Le filtre est centré sur 730Hz. Le tuning par pas de 10Hz ou même moins est un must. La tonalité de la CW doit

#### Conclusion

J'ai également des filtres à 250Hz et 500Hz sur deux de mes IC706 et je suis assez rodé à ces appareils qui coûtent environ 600 euros. Je dois dire que ce filtre BF est aussi bon que les filtres à quartz vendus par le fabricant. Depuis, je n'envisage plus l'achat d'un filtre CW à quartz pour mon FT817, ce filtre BF étant très suffisant.

Et merci à David G4EBT qui m'a procuré les inductances pour la construction de ce filtre.

Andy G0FTD @ GB7PZT

### FILTRE BF OU FILTRE À QUARTZ ?

Le filtre BF a beaucoup de succès depuis de nombreuses années (au moins 70ans). Attention toutefois : un filtre IF a l'avantage de réduire la bande passante avant le prélèvement du signal destiné à commander l'AGC. Pas un filtre BF !

Ainsi donc, une station proche et puissante n'aura pratiquement aucun effet sur la réception avec un filtre à quartz puisque c'est la station désirée seule qui commandera le contrôle automatique de gain. Avec un filtre BF, toute station située dans la bande passante du filtre IF à 2,4KHz et plus puissante que la station désirée prendra le contrôle de l'AGC. Cette station n'apparaîtra pas dans le haut-parleur ou de manière faible mais le volume sonore de la station désirée sera réduit au prorata de l'indésirable. C'est pour cette raison que les filtres DSP sont munis d'un AGC interne qui se règle sur la BF qui atteindra le haut-parleur.

C'est le plus gros défaut du fameux Kenwood TS570 et de quelques autres.

On ne peut pas prendre la tension d'AGC APRES le filtre car les étages précédents satureraient sur les signaux forts qui créeraient de l'intermodulation à l'intérieur même de la bande passante du récepteur au niveau de l'ampli IF et du détecteur de produit. N'oublions pas que ces signaux forts bénéficieront du gain des étages qu'ils traverseront, ce gain étant réglé par la station faible. De plus, les filtres DSP, de par leur principe, saturent beaucoup plus vite car ils ont une bien moins grande dynamique. En effet, le convertisseur analogique-digital qui convertit la BF en une suite de datas numériques ne peut traiter que 65.000 pas de tension (plus pour les récents modèles) ; ce qui représente une variation de tension RMS de quelques millivolts à 90mV (en partant d'une base de 1mV). Mais en s'approchant des signaux faibles, la distorsion augmente (il y a moins de bits pour définir la sinusoïde) et l'efficacité du DSP diminue : il y a moins de bits quantifiant le signal ; d'où moins de data de référence pour le traitement du signal. Il se passe ce que vous constatez avec une image : moins il y a de bits, plus l'image est pixellisée et moins il y a de couleurs.

ON5FM

LE DÉCIBEL FACILE

En tant qu'électroniciens et plus encore en tant que radioamateurs, nous sommes bombardés de valeurs en décibel. Bien entendu, nous avons appris ce qu'est un "Bel" et particulièrement sa dixième partie, le décibel. De là à manipuler ces nombres en toute décontraction, il y a un pas.

Cet article a la prétention de vous donner toute une série de tuyaux pratiques qui -tout en n'ayant pas la précision mathématique qu'on pourrait exiger- vos donneront la possibilité d'évaluer à quoi correspond un nombre donné de dB.

#### Entrons dans le vif du sujet

Comme vous le savez, le dB représente un facteur de multiplication ou de division. Cette valeur diffère selon qu'il s'agit de puissance ou de tension et courant. Un gain en tension est la racine carrée du gain en puissance. 6 dB en puissance est un facteur 4. En tension ou en courant, c'est 2 (soit la racine carrée de 4).

On peut l'expliquer de manière simpliste mais efficace de cette manière : "Quand on augmente les Watts, on augmente à la fois les Volts et les Ampères". Donc (en théorie) si on double la tension d'alimentation d'un PA, on double aussi son courant et la puissance est, de ce fait, quadruplée. Pigé ? Alors, vous ne l'oublierez plus jamais ! (Ca marche aussi pour les impédances).

Autre règle à retenir impérativement : quand on additionne des dB, on multiple leur effet. Exemple concret : j'ai un ampli (en tension) qui a un gain de 2, soit 6dB. Si j'en mets un second à sa suite, j'aurai un gain total de 4 fois puisque le second va amplifier aussi ce que le précédent avait déjà amplifié. Cela fera : 6dB + 6dB = 12dB. Et 12dB, ça fait en effet un gain de 4X en tension ou en courant. CQFD !

#### Les décibels d'un gain en puissance

D'abord, une règle de base à retenir : le nombre de dizaine de décibels représente le nombre de zéro du gain (ou de l'atténuation).  $10dB = 10x$  (1 zéro).  $20dB = 100x$ 

(2 zéros).  $40dB = 10000x$  (4 zéros), etc. Vous voyez qu'à ce rythme, ça va très vite et c'est là le génie du dB : avec peu de chiffre, on exprime facilement des nombres difficiles à manipuler sans cela. En effet une addition ou une soustraction est bien plus facile à faire qu'une multiplication ou -surtout- qu'une division. En revanche, le dB ne donne pas une précision astronomique : vous ne verrez jamais écrit "cet amplificateur a un gain, de 12,137 dB". Ce serait inutile puisqu'en pratique les circuits électroniques dépendent de la précision des composants et de la "dispersion des caractéristiques" due aux processus de fabrication. Quand on veut chiffrer avec précision le gain d'un ampli OP on dira plutôt : "il un gain, de 9,99 (fois)", par exemple. Là, on pourra le dire car le gain de cet ampli de précision dépend du pont de résistance de sa contre-réaction et celles-ci peuvent être du type à 1% ou même moins.

#### Les dB de base en puissance

A retenir impérativement :

 $3dB = 2x$  $6dB = 4x$ 10dB : 10x Addition de dB = multiplication Soustraction de dB = division Multiplication de dB = élévation à la puissance correspondante Division de dB = extraction de la racine correspondante

De là, on peut extrapoler :  $9dB = 6dB (4x) + 3dB (2x)$ . En gain, cela donnera  $4 \times 2 = 8$ . Donc  $9dB =$ un gain ou une atténuation de 8 fois.

Autre exemple :  $17dB = 20dB (100x) - 3dB (2x)$ ; soit  $100 : 2 = 50$ . Donc  $17dB =$  un gain de 50 fois. OK ?

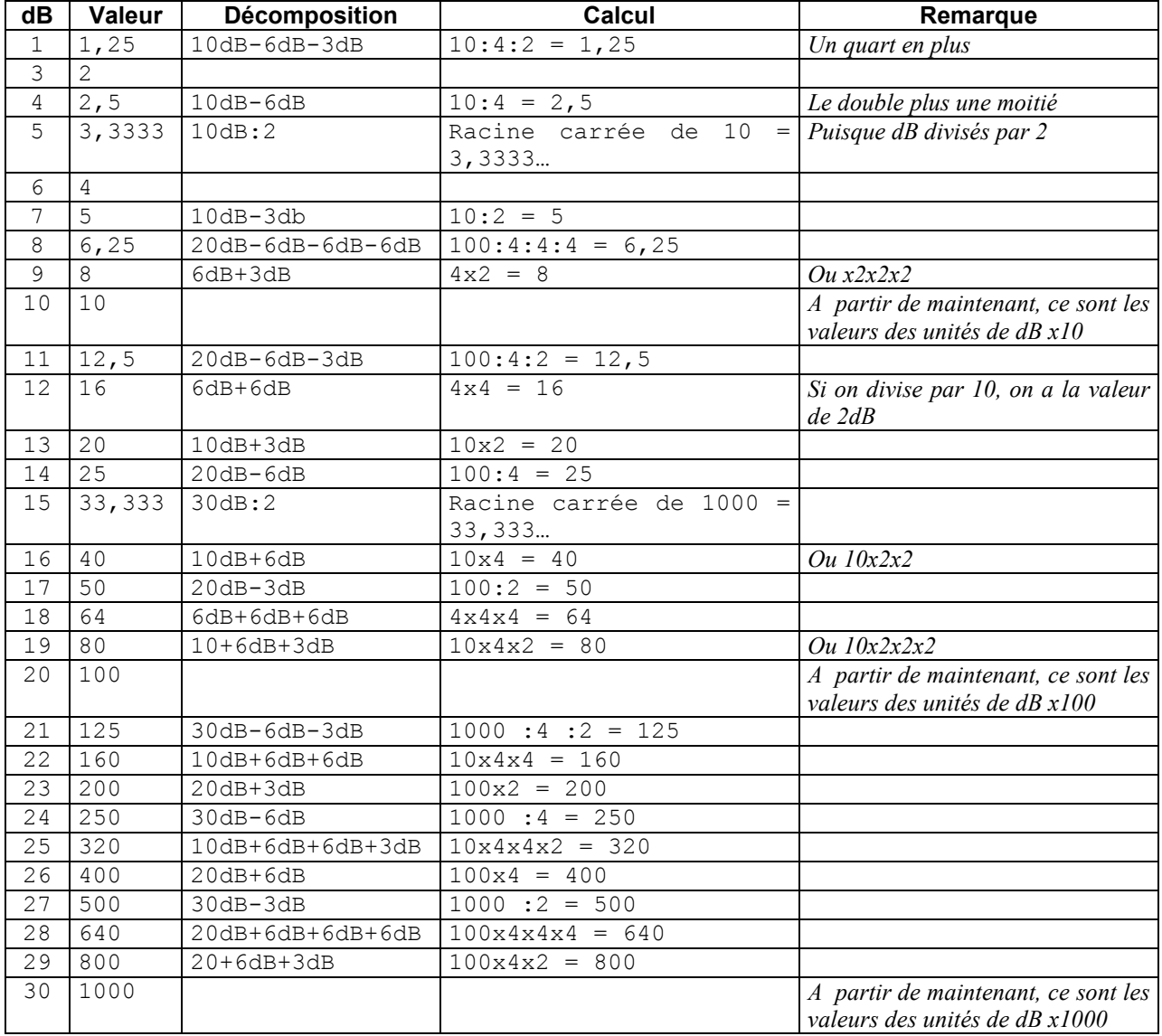

#### Voici un tableau qui récapitule les valeurs faciles à obtenir sur la base de dB "ronds" :

#### Remarque importante

Ces chiffres de ce tableau ne sont parfaitement exacts. Pour preuve, la différence entre 8 et 18dB où le rapport devrait être de 10 !

#### Ensuite ?

Et bien c'est très simple : vous ajoutez 10, 20 ou 30dB à la série précédente ce qui revient à multiplier par un facteur 10, 100 ou 1000 (et plus si vous voulez). Ou, plus simplement, vous ajoutez au facteur connu un nombre de zéros égal au nombre de dizaines de dB que vous ajoutez.

#### Exemples :

31dB : 21dB+10dB : 125x10 = 1250 ou 125 allongé de 1 zéro (suivant le ''1'' de 10dB)

48dB : 28dB+20dB : 640x100 = 64000 ou 640 allongé de 2 zéros (suivant le ''2'' de 20dB)

#### Et pour les atténuations ?

Il faut faire l'inverse du facteur ou 1/nombre. Avec une calculatrice non scientifique, vous tapez le nombre puis vous pressez la touche '' : "' et enfin la touche '' = ''. Ou vous divisez tout simplement la puissance connue par ce nombre. Mais il faut une calculatrice sous la main…

#### Exemple :

Votre TX délivre une puissance de 100W. Le coax provoque une atténuation de 3dB. 3dB = 2x. Et 100W divisé par  $2 = 50W$ .

Supposons que vous ayez une beam ayant un gain de 7dB au bout de ce coax. Reportez-vous au tableau ci-dessus et faites le calcul.

C'est fait ? Et bien il y avait un moyen plus simple : vous faites ceci : les 7dB du gain de l'antenne moins les 3dB perdus dans le coax vous donnait 4dB, soit un gain de 2,5 ou 250W apparents. Je parie que vous êtes maintenant

convaincu de l'utilité qu'il y a à jouer avec des dB plutôt que des multiplications et des divisions !  $HI 3x$ 

#### Et pour la tension ou le courant ?

Là, c'est moins facile. Néanmoins, si vous avez une calculatrice sous la main, extrayez la racine carrée du facteur correspondant au nombre de dB en puissance :  $18dB = 64$  fois en puissance. La racine carrée de  $64 = 8$ Sinon, vous divisez le nombre de dB par 2 et vous le traitez comme s'il s'agissait de puissance.

#### Exemple :

Un gain en puissance de 46dB (celui d'un LM386 par exemple) donnera 4000x (le ''4'' de 6dB et 4 zéros tirés du nombre de dizaines).

Pour connaître le gain en tension, vous pouvez en extraire la racine carrée. Avec une calculette, ça ira mais il y a plus rapide et plus facile : divisez 46 par 2 => 23dB. Cela correspond à 200 en puissance. Mais comme nous avions déjà divisé les dB par 2 (ce qui équivalait à extraire la racine carrée), le résultat sera correct pour une tension ou un courant. CQFD

#### Conclusion

Avec un peu de pratique et d'exercice de calcul mental, les dB n'auront plus de secrets pour vous et vous en parlerez comme si vous aviez fait cela toute votre vie ; d'autant plus que vous en retiendrez bien vite les principaux de mémoire.

#### ON5FM

### LES DIPLÔMES ET VICTOIRES DE ON6NR

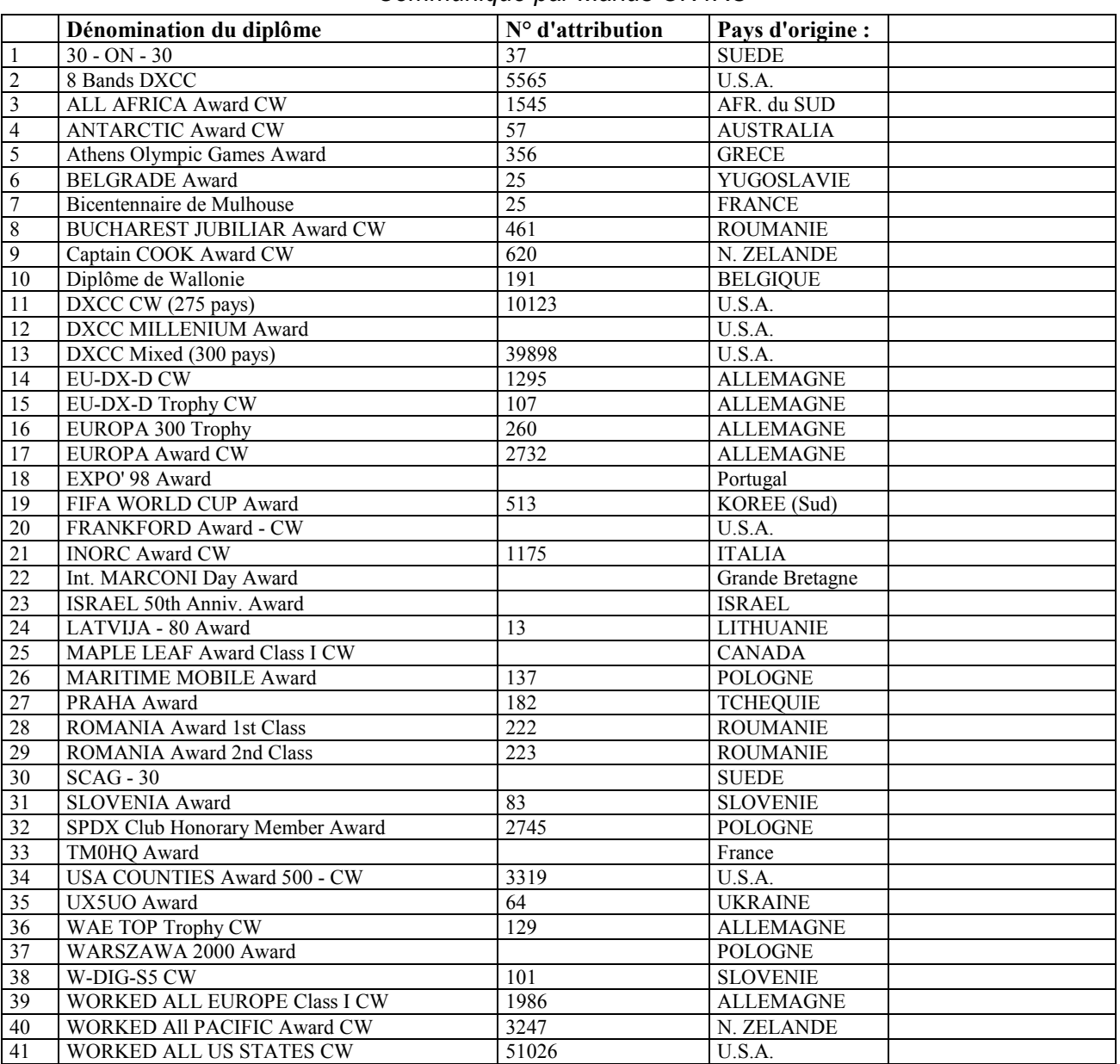

Communiqué par Marius ON4RU

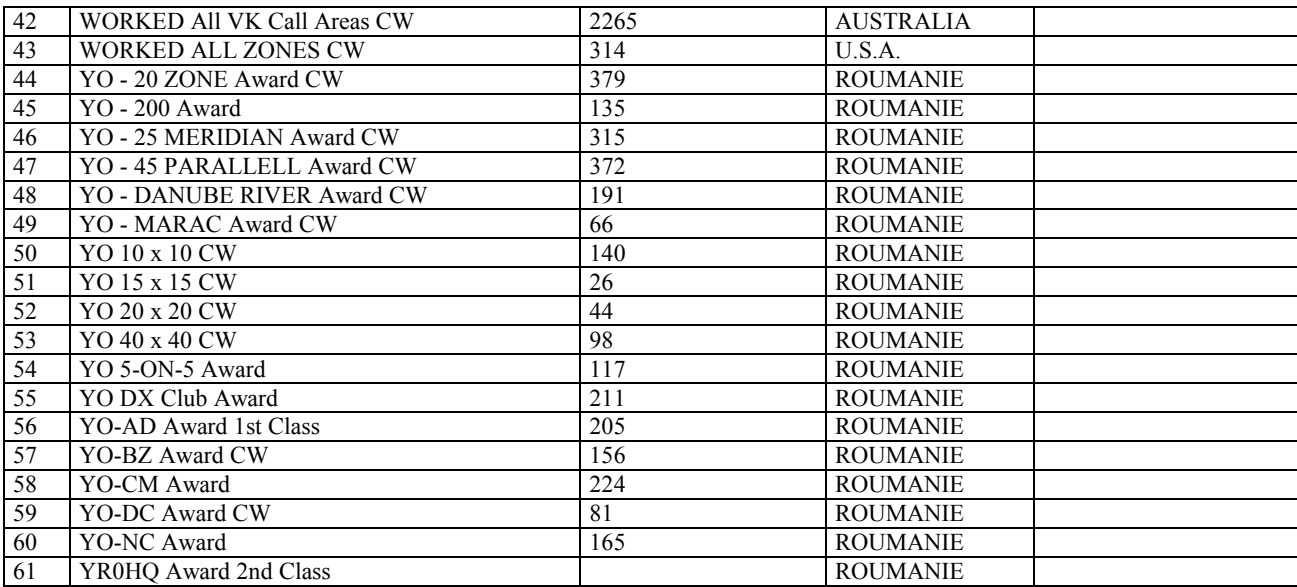

#### Diplômes pour participation aux Concours

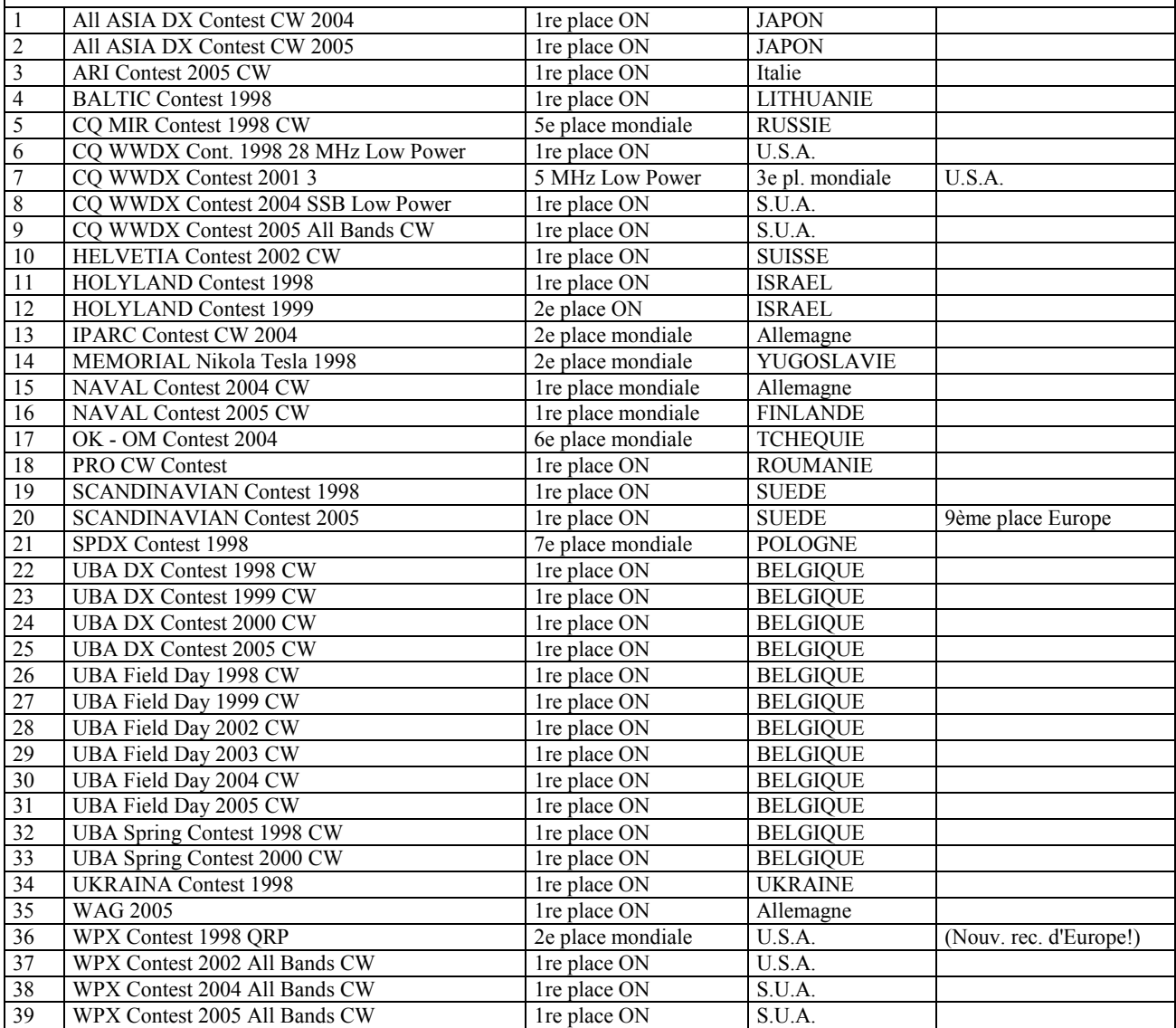

Il faut rendre justice à Marius : il est le responsable de la majorité de ces résultats. Il l'a fait sous le call de la section : ON6NR. Son exemple est à suivre mais il dépend de nous que les jeunes soient formés pour prendre la relève ou faire de même en phonie !

Le CM

### MICRO-CASQUE ET SSB

Voici une réalisation OM qui associe un micro-casque Sennheiser HME1410K, parfaitement adapté au trafic amateur, au Yaesu FT-897, multibandes tous modes, muni d'un connecteur micro à 8 contacts type RJ45. Dans le boîtier, un dispositif de "tuning" SSB pour régler l'Antenna Tuner manuel MFJ-969, est intégré.

Le montage (Rapide et pas cher !) est installé dans un boîtier plastique de 10x5x2,5 cm. Les connecteurs -un mini jack pour une pédale PTT et un Mini Din 4 broches pour le micro casque- sont montés sur le circuit imprimé simple face. Cette plaquette reçoit aussi les composants du circuit générateur de tonalités pour le réglage de la porteuse SSB. Le dessin de la plaquette est joint. Il est également disponible via le site du radioclub ON6BS. Dans le boîtier, un connecteur de rappel permet d'installer le micro à pédale original ou un autre micro terminé par un RJ45. Un câble terminé par un connecteur RJ45 et un câble audio bifilaire se connectent à la liaisons micro et à la prise casque de la face avant du FT-897.

#### Le " relais audio " vers le micro-casque

Le connecteur micro RJ45 est décrit dans la documentation Yaesu (\*1 et \*2). Il reproduit divers signaux et commandes accessibles sur le micro d'origine :

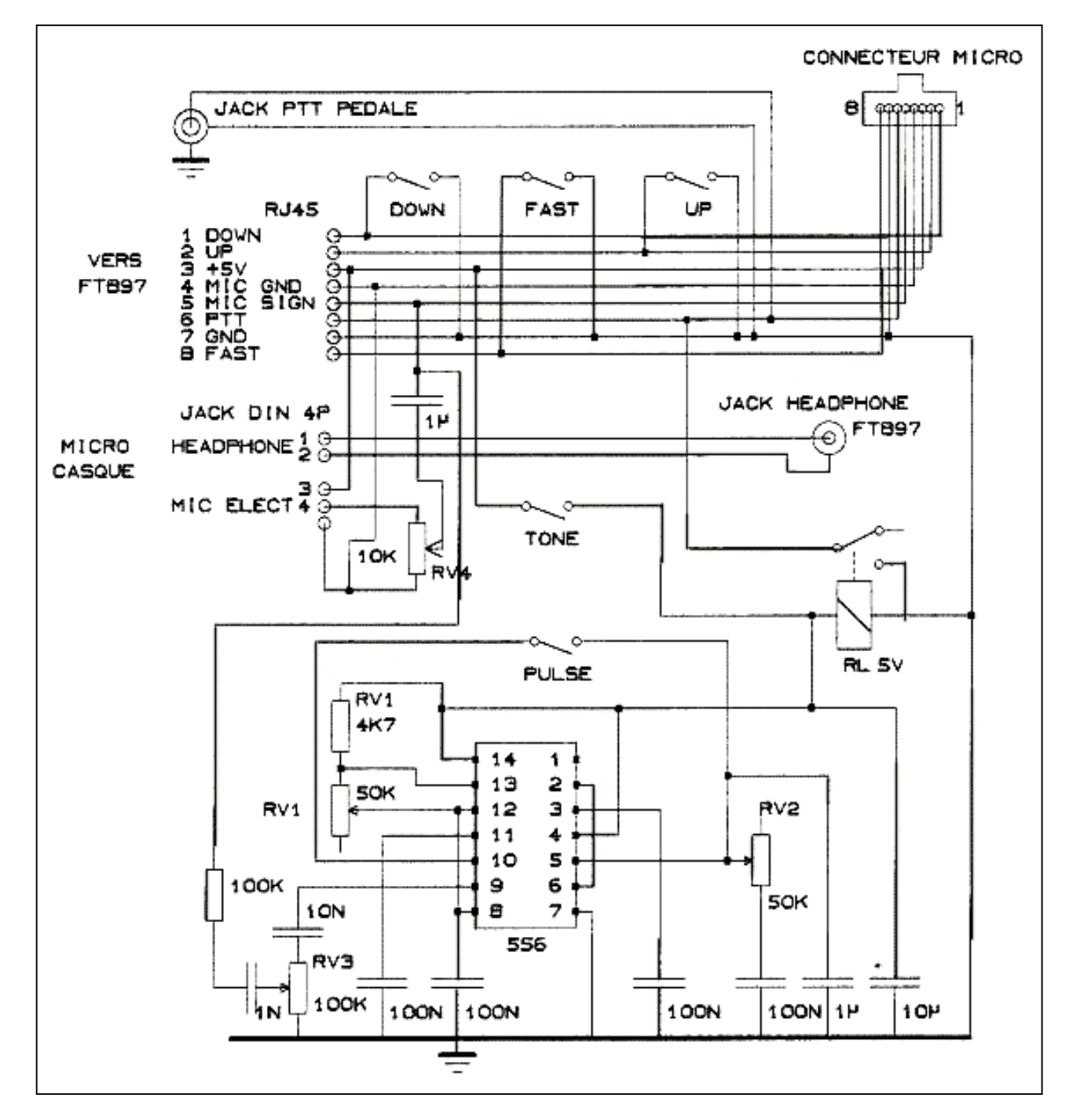

Le schéma du montage

(1) Down, (2) Up, (3) +5V, (4) MicGnd, (5) Mic, (6) PTT, (7) Gnd, (8) Fast. Les PTT, Up, Down ont été reproduits sur le boîtier d'interface à l'aide d'interrupteurs miniatures montés sur une plaquette pré-percée au 1/10''. Le micro-casque HME1410K combine une pastille back electret à bruit compensé (50 à 18.000 Hz) montée sur un boom flexible et deux transducteurs dynamiques (20 à 18.000 Hz) sur une têtière légère scindée en deux bandeaux (confortable). Un des écouteurs peut pivoter de 90° et libérer une oreille - indispensable en mobile. La pastille du micro electret doit être alimentée par une tension de +5 VDC, accessible sur le connecteur RJ45. Un condensateur de 1 µF isole le signal BF et une résistance de 150 Ohms mise à la masse par un condensateur de 50 µF amène le DC (\*3).

#### Le réglage de porteuse SSB

Lorsque l'on trafique en SSB avec un tuner d'antenne manuel (Par ex. : MFJ-969) et que l'on change de bande, le processus d'accord est fastidieux : on bascule sur antenne fictive, on diminue la puissance à disons : 10W (facilité de lecture !), on change le mode de modulation en AM ou en CW (en enclenchant une porteuse), on passe en émission et l'on règle l'adaptation avant de revenir en charge "antenne" pour fignoler le réglage, augmenter éventuellement la puissance d'émission et retourner en modulation SSB pour entamer le QSO. Une autre méthode consiste à moduler la porteuse SSB avec, par exemple, un sifflement ; si possible constant (?). Ce qui fait dire à certains, que l'OM fait d'abord QSO avec son chien (HI). Le circuit décrit par John G3HTA (\*4) et la procédure de réglage proposée par Georges F6CER (\*5) mettent en œuvre un générateur de tonalité BF injecté à la prise micro qui module la porteuse SSB pour faciliter le réglage de l'accord du tuner d'antenne ou de l'ampli de puissance associé au transceiver. Georges F6CER, qui vise la mesure, suggère l'usage de deux tonalités de manière à confirmer à l'oscillo le réglage du courant de repos (croisement à niveau " 0 " de l'enveloppe) et absence d'aplatissement de l'enveloppe (réglage de la charge de l'ampli dans sa plage linéaire). L'approche de G3HTA vise l'adaptation d'un linéaire (ou d'un adaptateur d'antenne) en produisant une modulation précise de la porteuse SSB à l'aide d'un double circuit de temporisation, contenus dans un circuit NE556. Le réglage d'un ampli étant plus pointu et critique, il requiert une porteuse modulée échelonnée qui évite la surcharge, le stress des circuits et l'éventualité d'arc. En injectant une porteuse découpée, on peut maintenir la puissance maximale du transceiver. On s'arrange pour régler le rapport On/Off du découpage pour produire une puissance moyenne réduite de moitié. On règle la vitesse de répétition de manière à éviter le battement de l'aiguille du wattmètre.

#### Le schéma

Le circuit NE556 comporte deux temporisateurs de type 555. La première moitié fonctionne en générateur d'onde audio réglé par RV1 a une fréquence de 800 à 1500 Hz. RV3 règle le niveau d'injection audio. Le seconde section du NE556 fonctionne en multivibrateur astable qui provoque le découpage du signal audio généré par le

premier circuit. RV2 détermine la vitesse du découpage. C8 amortit la raideur des impulsions. Il n'a pas été jugé nécessaire de régler le rapport des impulsions. Deux interrupteurs à poussoir non bloquants activent les circuits qui injectent le signal à la prise microphonique. Le premier interrupteur enclenche le tone (800 Hz ), il active aussi le relais qui bascule le PTT. En appuyant simultanément sur le second interrupteur, on produit une onde découpée.

#### **Réglages**

Connecter le micro à l'interface. Réglages préliminaires : Positionner RV3 avec le curseur vers la masse (niveau d'injection minimum). Appuyer sur le switch " Tone " et par RV3, augmenter légèrement le niveau d'injection de manière à entendre une onde continue avec une fréquence comprise entre 800 et 1500 Hz (via RV1). enfoncer simultanément les deux switches " Tone " et " Pulse " et avec RV2 régler le découpage de l'onde à environ 100 Hz.

#### Finition

Avec le transceiver branché sur charge fictive et un wattmètre, enfoncer le switch " Tone ", régler RV3 pour afficher la puissance maximum.Enfoncer simultanément les deux switches " Tone " et " Pulse " et régler le découpage par RV2 en surveillant l'aiguille du wattmètre jusqu'a contacter une oscillation imperceptible, la puissance " découpée " sera alors d'environ la moitié de la puissance " crête " - approximativement l'équivalent de l'affichage " puissance moyenne " (Disponible sur le MFJ-969).

Bon montage et bon trafic SSB.

#### Bibliographie :

- (\*1) Manuel d'emploi du Yeasu FT897 Version française - 2003 Pg 12.
- (\*2) Technical Supplement du FT-897 accessible via le site http://www.cqham.ru/sch.htm Service manuel - Schéma " Main Unit " Pg 21.
- (\*3) Documentation Sennheiser Micro-casque HME1410
- (\*4) RadCom 02/1995 Pgs. 62 et suiv. : "Pulsed Tome TX Tuning unit" G3HTA-John Forward
- (\*5) Megahertz "Generateur deux tons" F6CER- Georges Ricaud n° 13 décembre 1983/janvier 1984 page 63

Roland ON4RMW

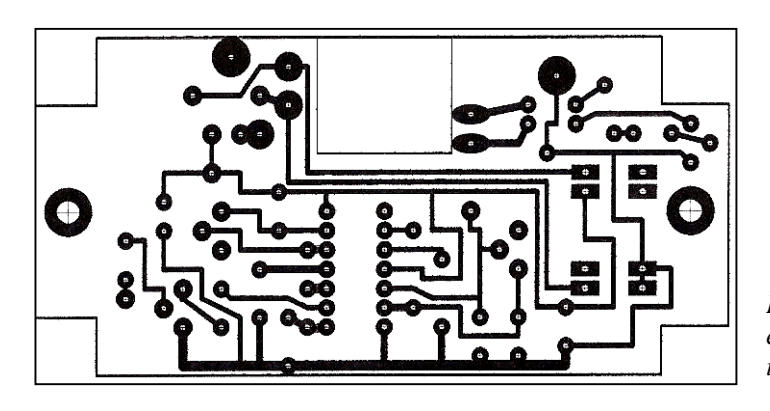

Le dessin de la plaquette de circuit impriméet en dessous, le montage des éléments sur circuit imprimé

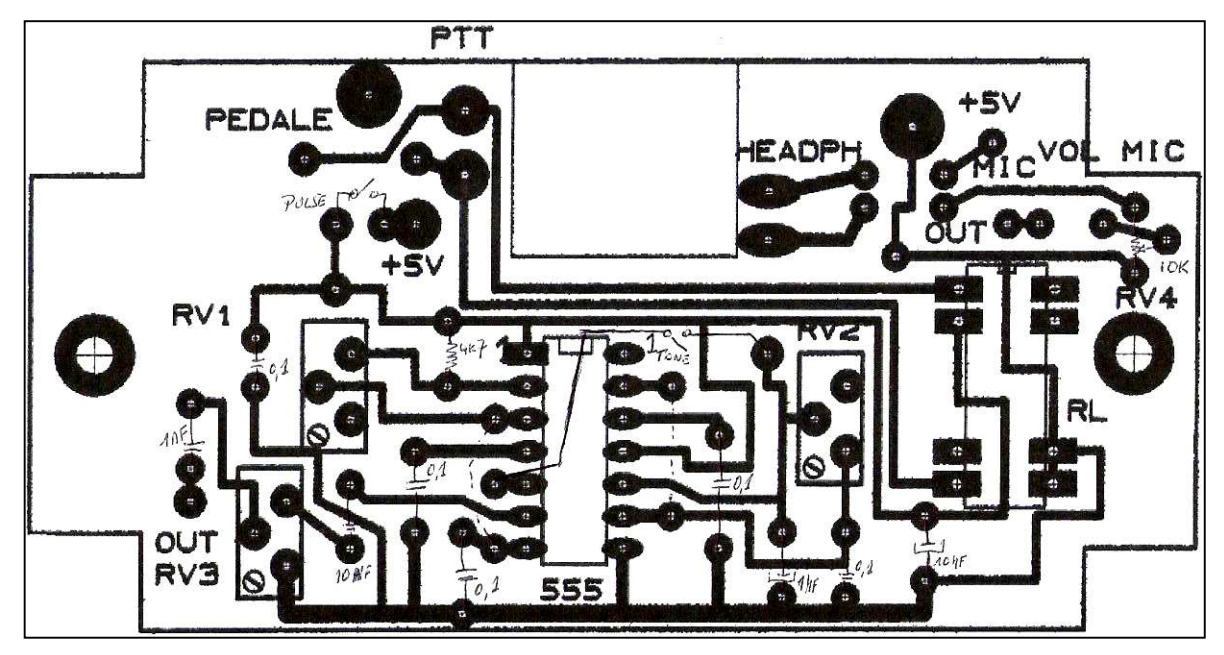

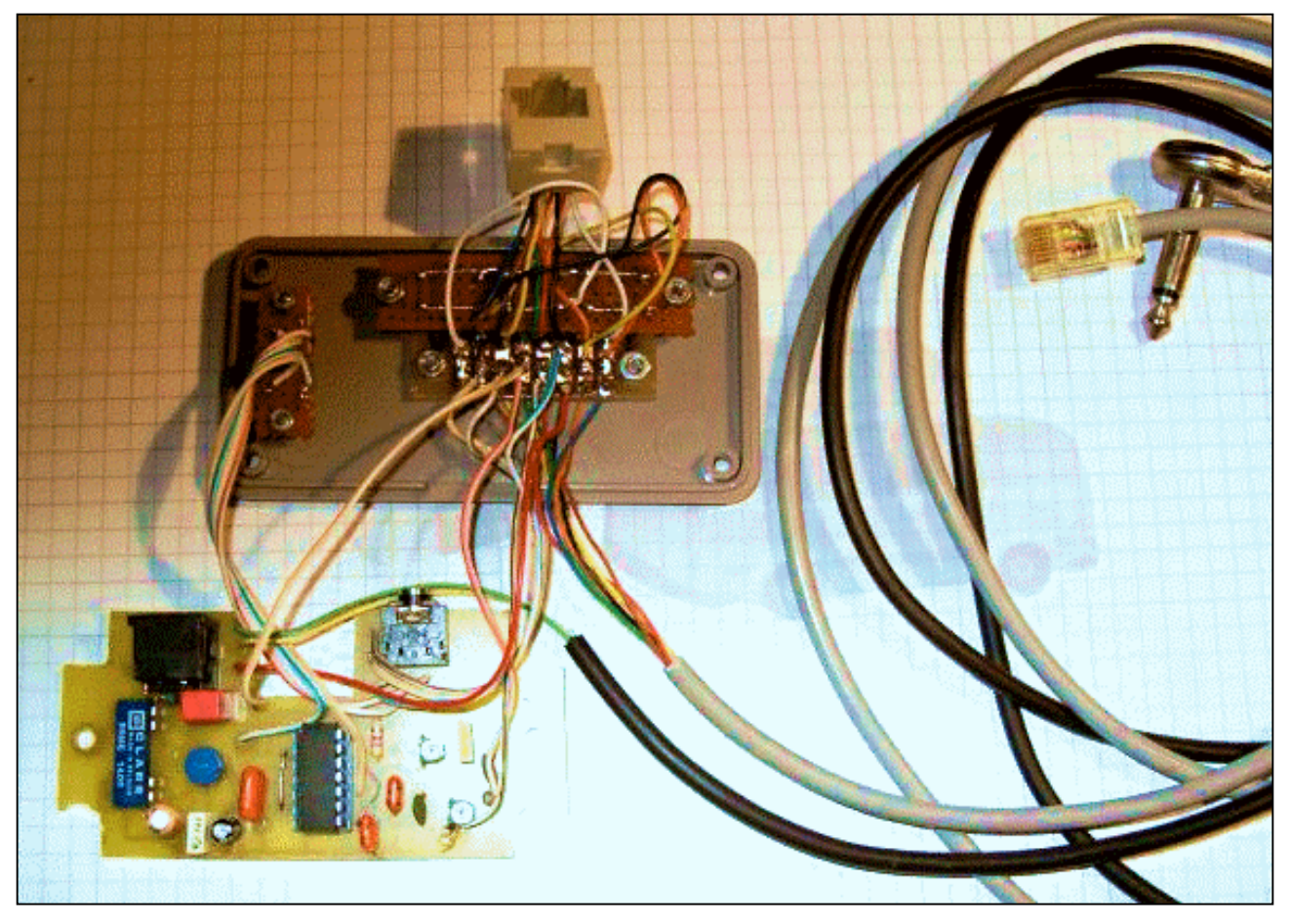

Montage " ouvert "

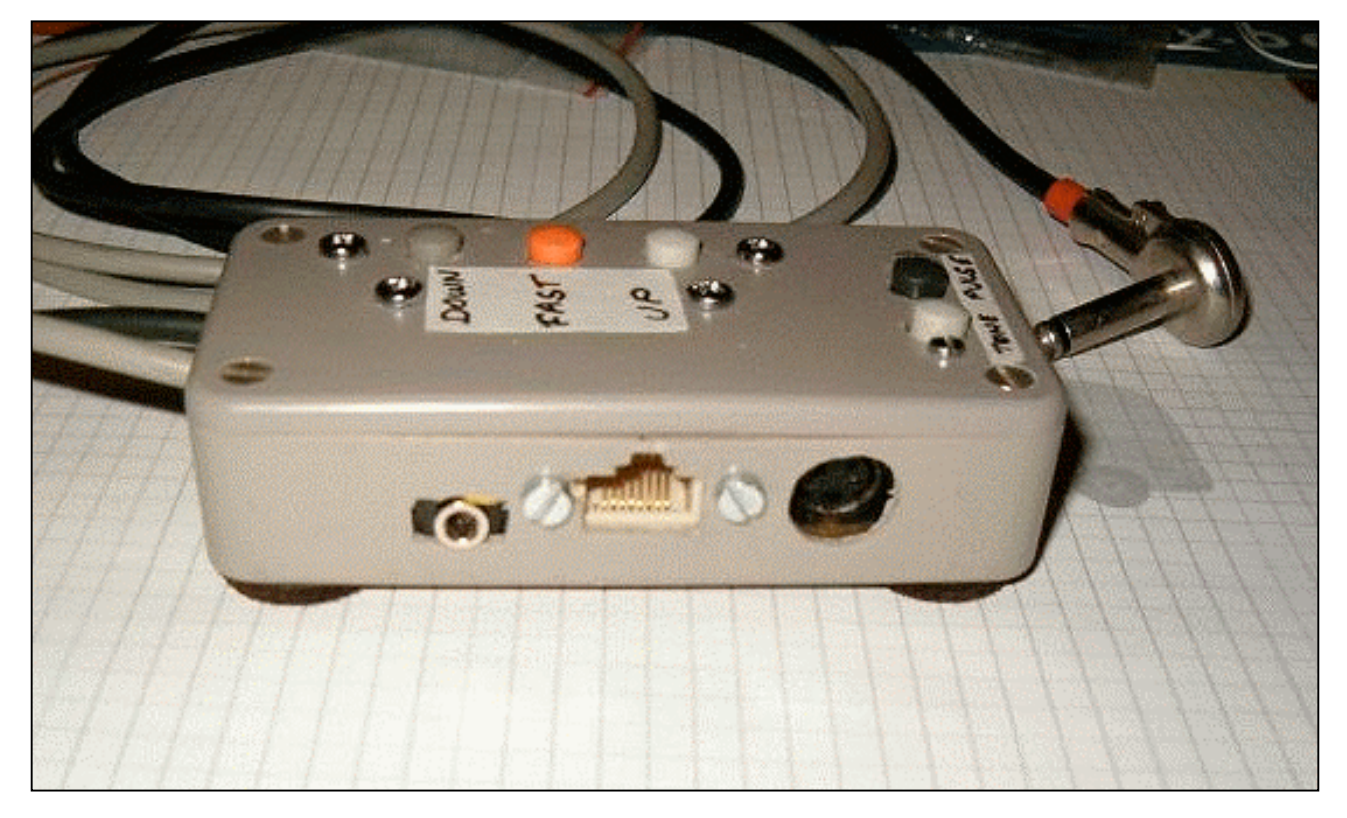

Montage vu de profil (connecteurs)

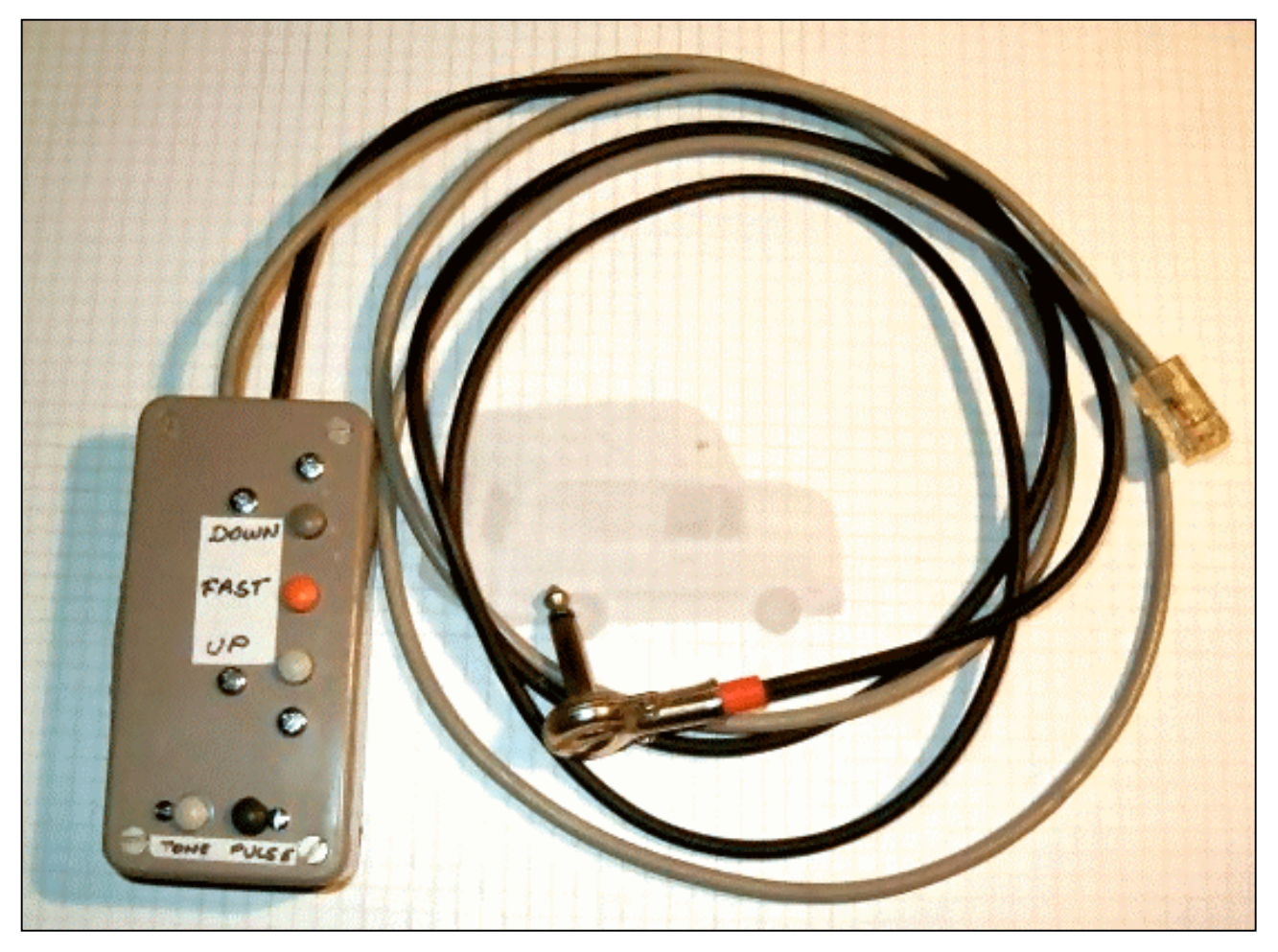

Montage vu d'au dessus

# LES JEUX DE NMREVUE

#### Le composant mystère de janvier

Le composant du mois passé (envoyé par Jean ON6LF) était encore une fois un composant très particulier : il s'agissait d'un ''tapis de souris'' de PC portable : le revêtement interne situé sous la coque supérieure d'un PC portable.

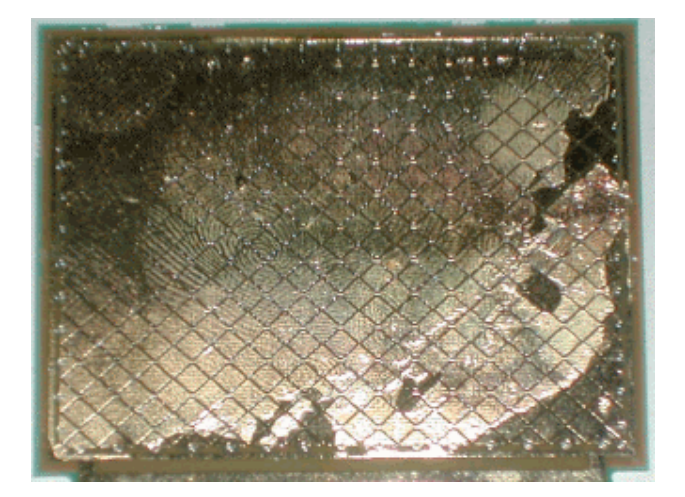

Personne n'avait trouvé (même pas l'auteur de cette rubrique ! HI)

### LE COMPOSANT MYSTERE DE MARS

Normalement, le jeu du composant mystère devait s'arrêter faute de munitions. Mais nous avons eu une aide inespérée de la part de Jacques ON4LGD qui nous en a envoyé trois d'un coup ! Et ils sont particulièrement beaux et difficiles ! Un tout grand merci à Jacques.

Pour la suite, nous en avons trouvé un quatrième, ce qui nous mènera aux vacances. D'ici là…

Voici ce composant. Il est minuscule : son embase

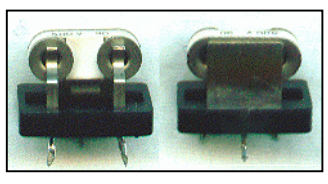

mesure 17mm de large. Il y a trois cosses à souder.

Réponse par E-mail à NMRevue via uba.be

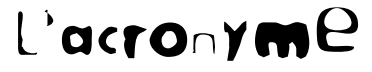

Voici la solution des deux premiers acronymes du mois passé :

- 1) Que signifie FIAT : Fabrique Italienne d'Automobile de Turin
- 2) Que signifie SABENA : Société Anonyme Belge d'Exploitation de la Navigation Aérienne

Quelques OM ont trouvé la signification de SABENA mais pour FIAT, seul David ON3DGJ a avancé une solution (malheureusement incomplète).

Les acronymes de mars

(nous les publierons par deux) :

#### que signifient AGP et AMD

Réponse à NMRevue via uba.be

### LE DEPANNAGE

Un nouveau jeu dans NMRevue. Nous nous sommes inspirés d'un jeu qui avait son succès dans les années 50 et 60 dans les revues de radio-TV (Radio Plans entre autres).

Nous vous proposons :

Soit un schéma où il y a une erreur Soit une panne dans un circuit.

Vous considérerez que vous avez réalisé ce montage et qu'il présente des anomalies de fonctionnement. C'est peut-être un composant défectueux ou une erreur dans le schéma. A vous de faire travailler vos méninges !

#### La panne de mars

C'est un petit ampli BF très courant. Il délivre ½ watt pour quelques dizaines de mV appliqués à l'entrée. Avec 5mV (tension de sortie nominale d'un micro) la puissance disponible dans un haut-parleur de 8 ohms est de 125mW. Parfait pour un interphone.

Seulement voilà : lorsqu'on y branche un haut-parleur, il n'y a pas de basses : les sons graves sont absents.

Note : R16 et C37 sont destinés à introduire une contre réaction réduisant les sons aigus. Leur but est de réduire substantiellement le souffle de cet IC. La valeur de ces deux composants –d'un usage peu courant- est correcte.

Réponse à NMRevue via uba.be

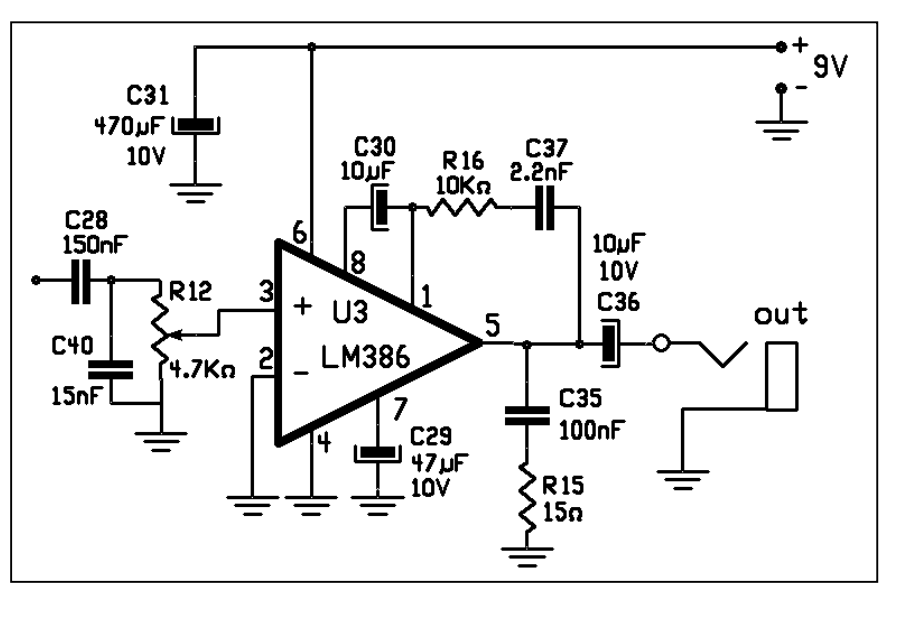

-------------------------------------------------------------------------------------------------------

Lorsqu'il sera dépanné, ce petit schéma sera le summum de ce que vous pourrez tirer d'un LM386. Il délivrera une puissance de 0,5W sous 9V avec un HP de 8 ohms. Sous 13,8V, l'impédance optimum du haut-parleur à y brancher est de 16 ohms. La puissance sera alors de 0,8W à 3% de distorsion. Avec 8 ohms, la puissance sera de 500mW et avec 4 ohms, vous le grillerez après n'avoir sorti que 400mW ! La raison est simple : la résistance interne de cet IC est élevée et une bonne partie de la puissance fournie est dissipée dans les transistors finaux. Il faut donc récupérer un bon HP de 16 ohms, 1W ou deux de 8 ohms, 0,5W, branchés en série.

Paradoxalement, le branchement de deux HP de cette manière augmentera la puissance du son !

Cet ampli a un gain de 200X (46dB). Il convient à merveille comme interphone ou ampli BF pour un RX simple. On peut l'attaquer directement par un micro basse ou haute impédance. Avec un micro dynamique, C28, C40 et R12 peuvent être omis !

C29 sert à réduire les bruits présents sur la tension d'alimentation.

C35 et R15 servent à empêcher une auto-oscillation.

Ces 3 composants peuvent ne pas être soudés si cela ne provoque aucun malfonctionnement.

# A PROPOS DE L'ÉNIGME D'EINSTEIN

Si vous avez pris goût à ce genre de défit, il existe un programme qui peut vous en ''pondre'' à la demande. Voici l'URL du site : http://games.flowix.com/en/index.html

Il vaut mieux passer quelques minutes à lire l'aide la doc première fois et être sûr de bien comprendre la signification des indices. La manipulation du jeu n'est pas aussi compliquée que ce qu'on pourrait penser en lisant l'aide.

Ce jeu tourne sous Windows :

http://games.flowix.com/files/einstein/einstein-2.0-setup.exe 1,4MB mais il en existe des versions pour Linux : http://games.flowix.com/files/einstein/einstein-2.0-src.tar.gz à compiler et pour Mac OS 10.4 : (http://games.flowix.com/files/einstein/einstein-2.0-macosx.dmg 2,5MB).

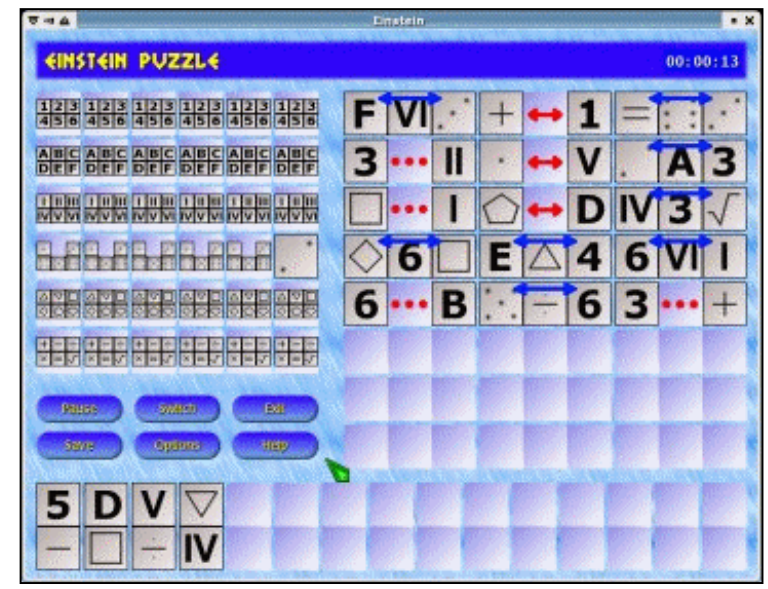

Communiqué par Frédéric Marchal

# BROCANTE 2007 DE RAC

Cette brocante aura lieu le mois prochain, le dimanche 29 avril 2007. Le Président de la section nous informe qu'il reste encore quelques tables libres.

Comme elle sera axée sur la construction personnelle et le dépannage, voici l'occasion de vendre vos anciens boîtiers, composants, kits (inachevés), livres, revues, documentation, appareils de mesure, etc.

Ou tout simplement de tailler une bavette avec les copains et parler électronique et radio : elle s'y prête à merveille !

#### Adresse :

Salle Polyvalente du Vieux Campinaire & Forêt des Loisirs de Fleurus 2, Rue de la Virginette 6220 Fleurus. Horaire : de 10H à 16H.

Pour les exposants, comme pour les visiteurs, l'entrée est gratuite et la petite restauration sur place sera assurée.

Adresse de contact pour les réservations (obligatoires) : ON7MFY

E-mail :  $\leq$ son indicatif $\geq$ @uba.be Téléphone : 0496/11-31-86 Ou sur leur site Web via le formulaire en ligne : www.rca-ham.be

Pour s'y rendre, voyez l'itinéraire qui y est décrit ou ''demandez conseil'' à www.viamechelin.fr pour un itinéraire personnalisé.

# HELP!

ON5FM cherche une alimentation ou au moins le connecteur femelle d'un TRX National NCX-200. L'alimentation porte la référence AC-200.

Le connecteur mâle (sur le châssis) est un rectangle d'ébonite de 25mm de large et de 32 de haut. Il comporte 9 broches sous ce format :

Pouvez-vous me dépanner ? Cela me permettrait d'être actif sur les QSO des appareils à tubes et autres ''Boat Anchors''.

E-mail à ON5FM via uba.be ou scarlet be

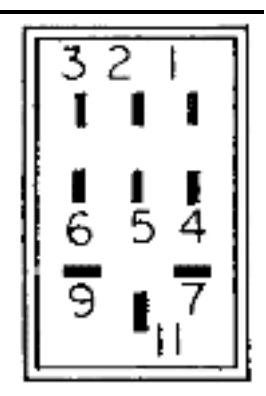

# HIHIHIHIHIHIHIHIHIHIHIHIHIHIHIHIHI

Deux vieux regardent leur voisin par la fenêtre. C'est un OM et il est en T-shirt et en short en train de travailler à son antenne. Il fait beau mais pas des plus chaud. Elle commente, sentencieuse : "En avril, ne te découvre pas d'un fil !" Lui, bougon : "Ca ne le concerne pas". Et pourquoi donc ? Pasque c'est un sans-filiste !

# PETITES ANNONCES

1) Je me débarrasse d'un FAX Belgafax 150 en état super fb, papier normal. Je demande 20 euros. Sur le lien suivant on trouve le manuel. En attaché, une photo en 320 x 320

http://selfcare.belgacom.net/static/pc/support/solution/online\_support/telephony /equipment/telefax/pdf/belgafax150\_fr.pdf

2) Je désire vendre deux appareils combinés, thermomètre (0 à 40°C) et hygromètre (0 à 100%) de marque Lambrecht type 252. Je demande 20 euros par appareil. Ils sont calibrés et en ordre de fonctionnement, remontage mécanique, durée une semaine. Je donne 30 feuilles de papier par appareil, c'est tout ce qui me reste. Ils sont a vendre séparéments ou ensembles. Plus d'infos sur: http://www.bakker-co.com/producten/index4.php?categoryID=151&itemID=153 papier et encre facilement trouvables dans l'avenir.

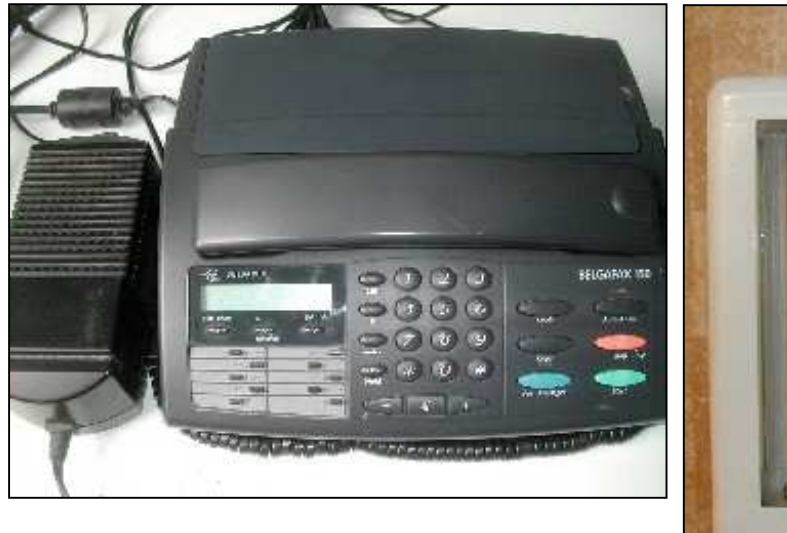

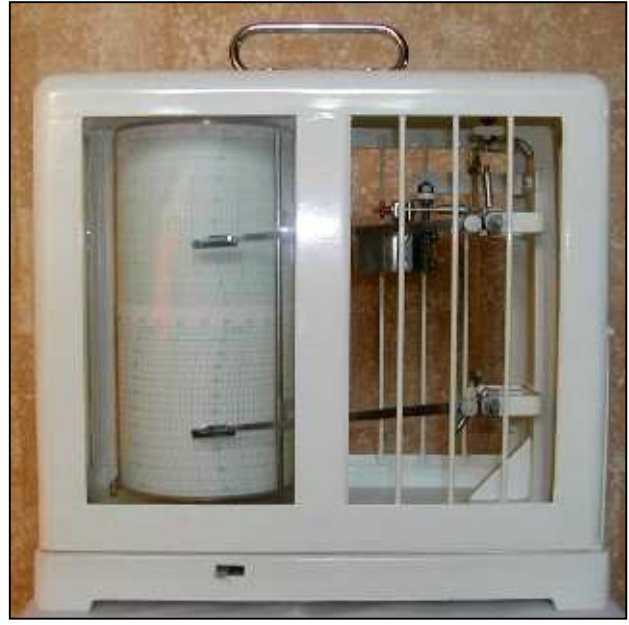

Jean ON6LF E-mail : jean.dusausoy sur le serveur de tele2.be